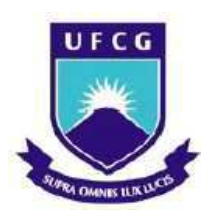

# UNIVERSIDADE FEDERAL DE CAMPINA GRANDE CENTRO DE TECNOLOGIA E RECURSOS NATURAIS

UNIDADE ACADÊMICA DE ENGENHARIA CIVIL

ERIVAN LEITE DINIZ

# GERENCIAMENTO DE PAVIMENTOS COM APLICAÇÃO DE ÍNDICES DE AVALIAÇÃO OBJETIVA EM UM SIG NA REGIÃO PERIMETRAL DA UFCG

CAMPINA GRANDE

Julho/2019

## ERIVAN LEITE DINIZ

# GERENCIAMENTO DE PAVIMENTOS COM APLICAÇÃO DE ÍNDICES DE AVALIAÇÃO OBJETIVA EM UM SIG NA REGIÃO PERIMETRAL DA UFCG

Trabalho de Conclusão de Curso apresentado à Universidade Federal de Campina Grande como requisito para obtenção do grau de bacharel em Engenharia Civil.

Área de habilitação: Geotécnica.

Sub-área: Pavimentação.

Orientador: Dr. Adriano Elísio de Figueiredo Lopes Lucena

# CAMPINA GRANDE – PB

Julho/2019

#### ERIVAN LEITE DINIZ

# GERENCIAMENTO DE PAVIMENTOS COM APLICAÇÃO DE ÍNDICES DE AVALIAÇÃO OBJETIVA EM UM SIG NA REGIÃO PERIMETRAL DA UFCG

Trabalho de Conclusão de Curso apresentado à Universidade Federal de Campina Grande – UFCG, para encerramento do componente curricular e conclusão da graduação em Engenharia Civil.

Defendido e Aprovado em: de  $\qquad \qquad$  de  $\qquad \qquad$  .

# BANCA EXAMINADORA

 $\bf Not a:$ 

Prof. Dr. Adriano Elísio de Figueiredo Lopes Lucena - UFCG

(Orientador)

\_\_\_\_\_\_\_\_\_\_\_\_\_\_\_\_\_\_\_\_\_\_\_\_\_\_\_\_\_\_\_\_\_\_\_\_\_\_\_\_\_\_\_\_\_\_\_\_\_\_\_\_\_\_\_\_\_\_\_\_\_\_\_\_ Nota: \_\_\_\_\_

Dra. Iana Alexandra Alves Rufino

(Examinadora interna)

 $\bf Not a:$ 

Dr. Jonny Dantas Patrício

(Examinador Externo)

# DEDICATÓRIA

Dedico este trabalho aos meus pais Josefa e Geraldo, por apoiarem e respeitarem minhas decisões além de me fornecer o suporte necessário. Aos meus amigos que me acompanharam nessa jornada da graduação por toda a ajuda fornecida tanto no âmbito acadêmico quanto no pessoal.

#### AGRADECIMENTOS

Agradeço aos meus pais Josefa Leite Diniz e Geraldo Pereira Diniz, e aos meus irmãos pelo suporte que me forneceram, mesmo quando as condições não foram favoráveis. É por causa deles que estou conseguindo me graduar.

Meus agradecimentos ao meu orientador, Adriano Lucena, por ser um professor incrível, por ter aceitado trabalhar comigo neste trabalho, pela paciência, pelas dicas, pelo espaço e respeito pelo meu ritmo de desempenho.

Aos amigos que conheci durante a graduação na UFCG, que tornaram minha caminhada mais leve ao longo desses 5 anos e que pretendo levar pro resto da vida. Minha gratidão aos queridos Allender, Carol, Derick, Débora, Mariana, Tayná e Vagne.

Aos amigos que já vinham comigo antes do ingresso ao curso: Isabel e os membros do PCTL em especial Isabella e Yanka. Não imagino minha vida sem vocês.

Por fim, gostaria de agradecer a todos os colegas e professores, citados e não-citados, que participaram de alguma forma na minha vida. Essa conquista eu devo a todos vocês. Obrigado pela confiança em mim quando eu mesmo não tive.

Palavras são, na minha nada humilde opinião, nossa inesgotável fonte de magia. Capazes de formar grandes sofrimentos e também de remediá-los.

(Alvo Dumbledore)

#### RESUMO

O modal mais utilizado no Brasil é o transporte rodoviário e, portanto, é necessário manter a qualidade das rodovias, grande parte das quais é revestida com pavimentos flexíveis. Com esse propósito, surge o Sistema de Gerência de Pavimentos, que faz o uso de ferramentas auxiliadoras nas tomadas de decisões para, a nível de rede, indicar os trechos prioritários da malha rodoviária que devem ser objeto de investimentos em manutenção, de forma que promovam os melhores resultados na aplicação de que os recursos públicos. Uma dessas ferramentas é o Sistema de Informação Geográfica (SIG), que é composto de programas computacionais capazes de integrar dados, equipamentos e pessoas visando o tratamento de dados espacialmente referenciados a um sistema de coordenadas conhecido. Sua utilização na área de pavimentação se dá no armazenamento, visualização e analise de informações coletadas em campo e na geração de mapas que representam a situação das áreas de estudo, de modo a orientar às autoridades competentes em suas ações. Tendo isso em vista, elaborou-se uma interface em um SIG, com o software QGIS, na qual foi feita a aplicação de dados coletados previamente sobre os pavimentos flexíveis na região perimetral da Universidade Federal de Campina Grande, utilizando os métodos de avaliação objetiva VIZIR e SHRP. Foram gerados, assim, os mapas temáticos com as condições de cada trecho que direcionam possíveis intervenções. De modo que evidenciou-se a utilidade de um SIG na gerência de pavimentos e na tomada de decisões.

Palavras-chave: Gerenciamento de Pavimentos, Georreferenciamento, Análise Objetiva.

#### ABSTRACT

The most used modal on Brazil is the highway transportation and, therefore, it's necessary to keep the quality of the roads, big part of which is coated with flexible pavements. With this purpose, arrives the Pavement Management System, that do the use of helper tools on take of decisions to, at the network level, indicate the priority stretch on the highway mesh that should be object of investments in maintenance, in a way that promote the bests results on the public resources application. One of these tools is the Geographic Information System (GIS), that is composed of computer programs capable of to integrate data, equipments and people aiming the processing of spatially referenced data to a known coordinate system. Its use in the area of paving occurs in the storage, visualization and analysis of information collected in the field and in the generation of maps that represent the situation of the study areas, to guide the competent authorities in their actions. With this in view, an interface was developed in a GIS, with the QGIS software, in which were applied the the previously collected data on the flexible pavements in the perimeter region of the Federal University of Campina Grande, using the objective evaluation methods VIZIR and SHRP. Thus, the thematic maps were generated with the conditions of each section that guide possible interventions. So the utility of a GIS in the management of pavements and in the decision making was evidenced.

Key-words: Pavement Management, Georeferencing, Objective Analysis.

# LISTA DE FIGURAS

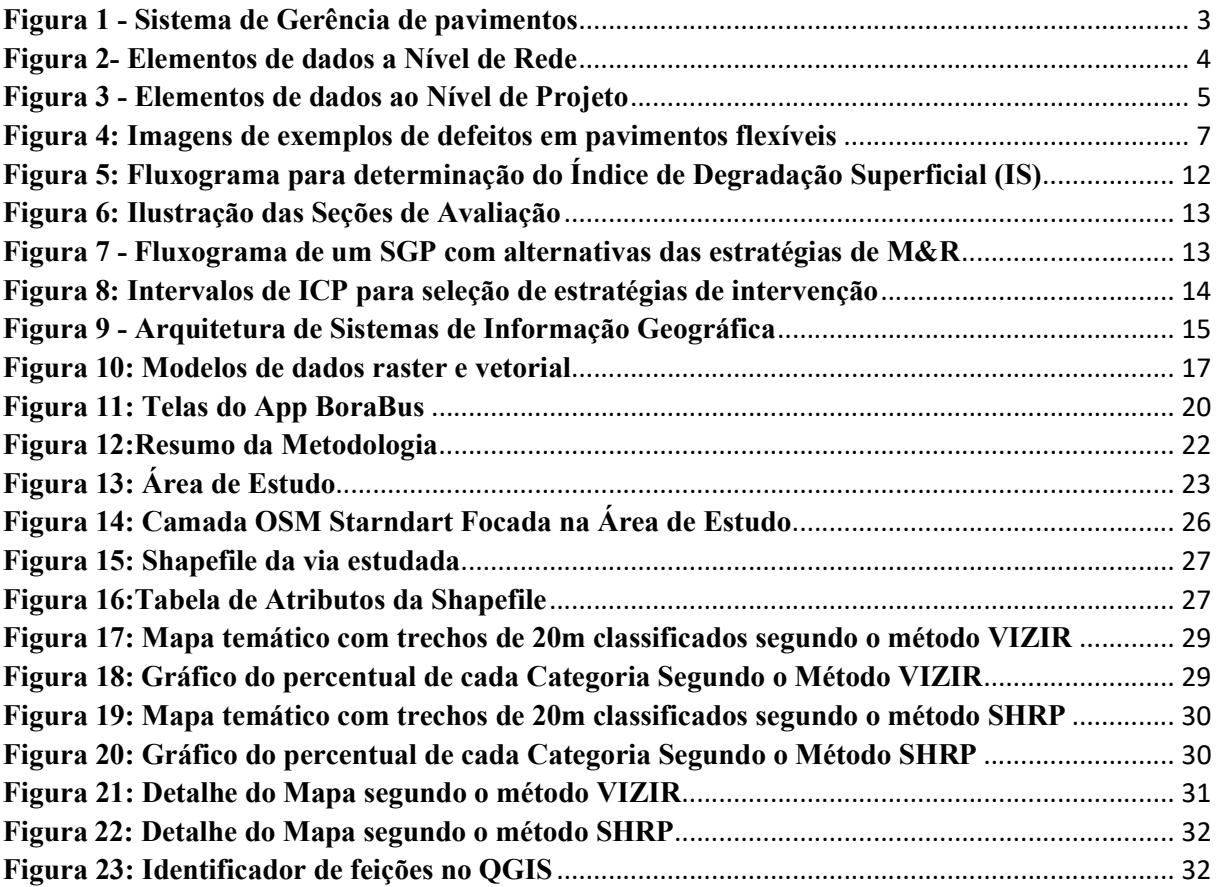

# LISTA DE TABELAS

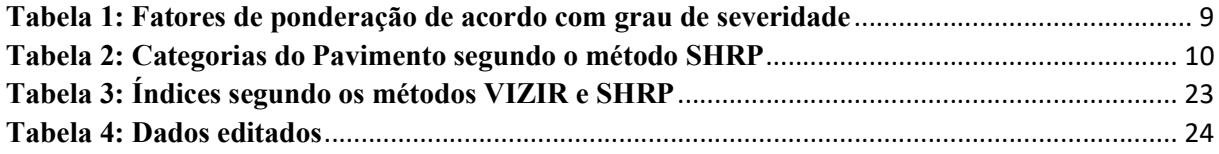

# LISTA DE QUADROS

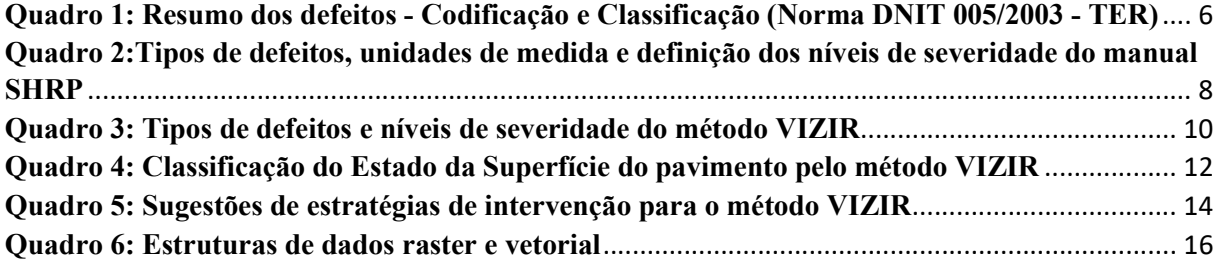

# LISTA DE SÍMBOLOS E ABREVIATURAS

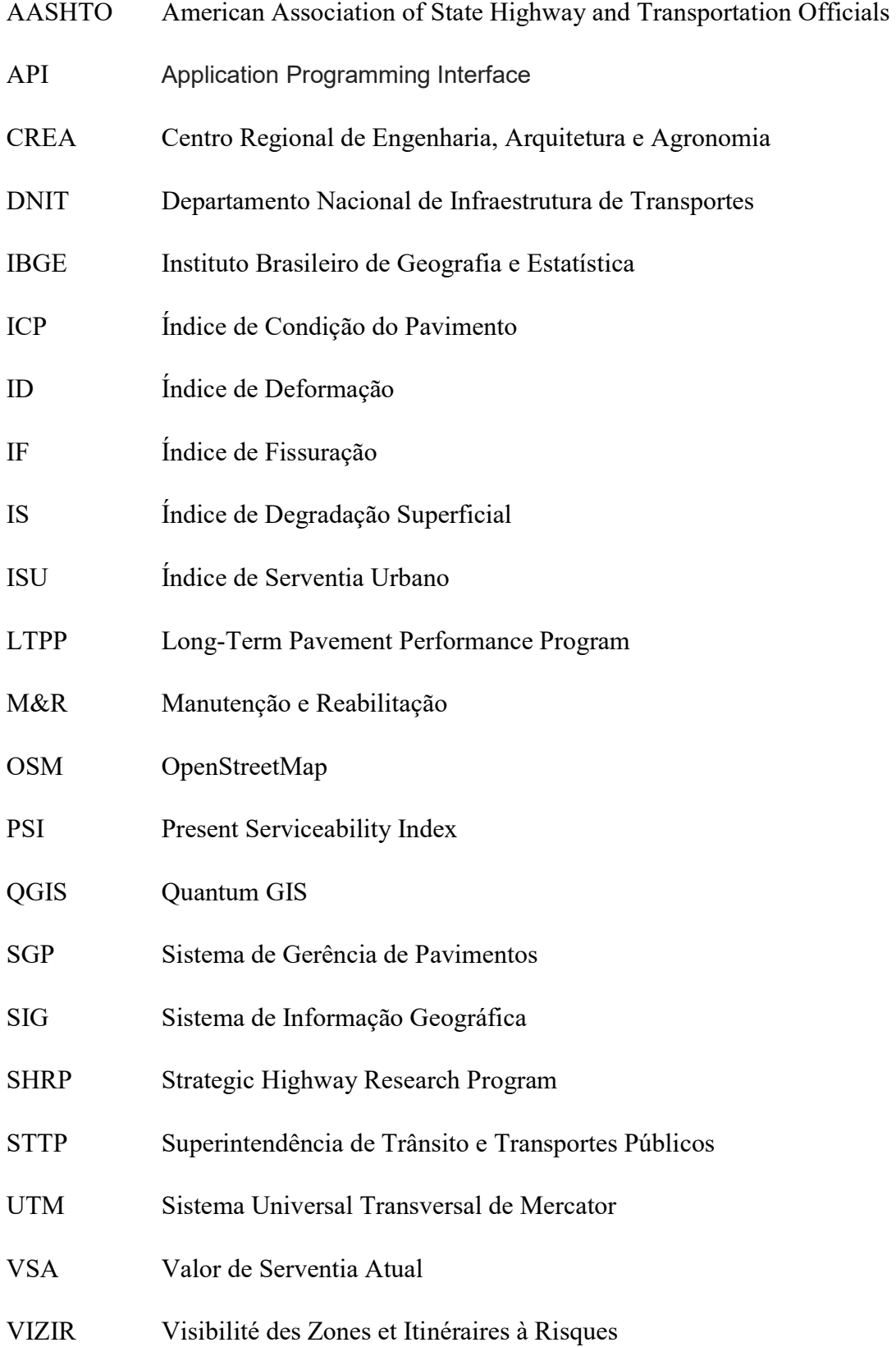

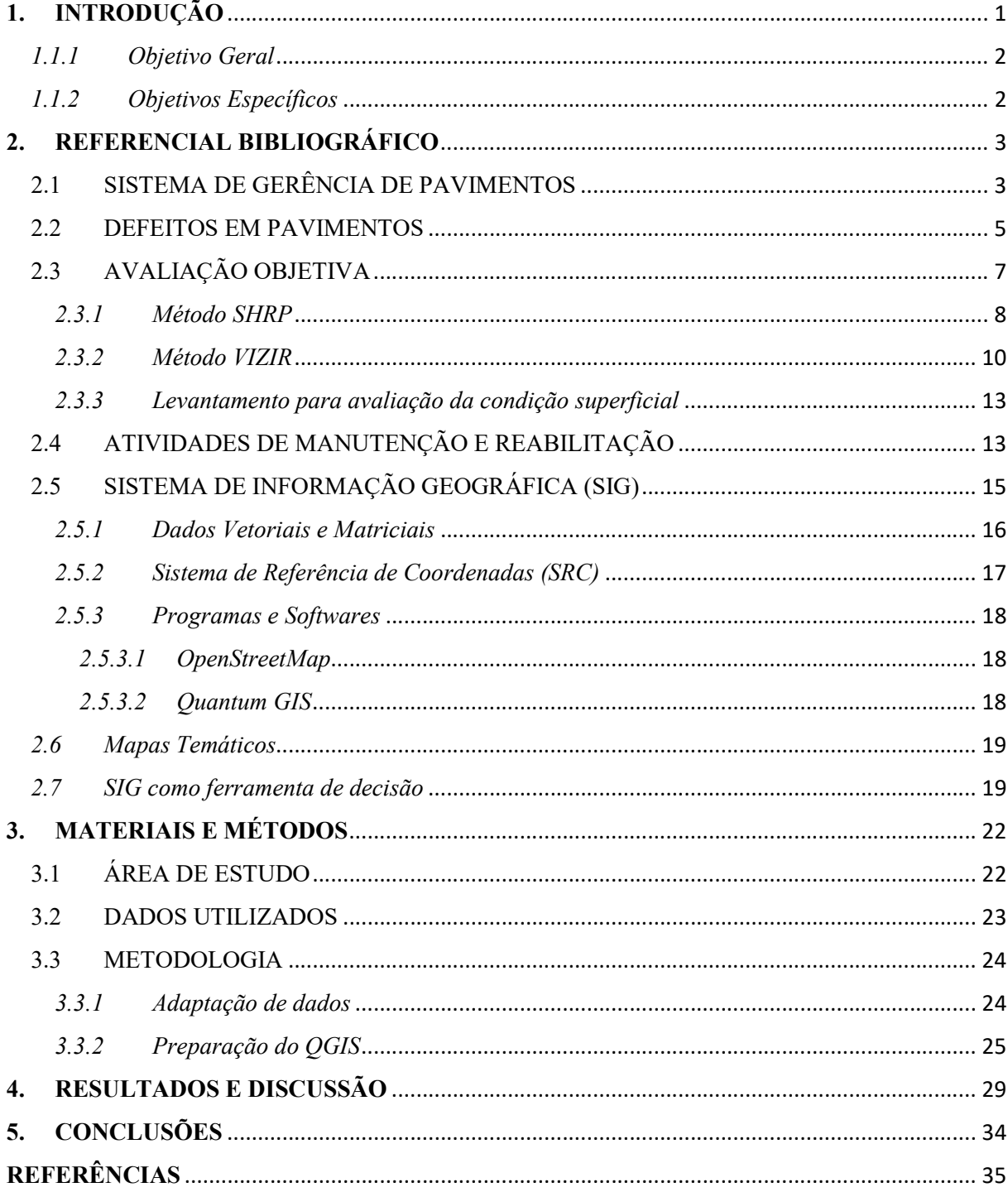

# **SUMÁRIO**

# 1. INTRODUÇÃO

O investimento em rodovias foi marcante ao longo do século XX no Brasil. O ápice se deu com o governo de Juscelino Kubitschek, devido ao fato de que o processo de industrialização da época demandava integração territorial do país. Para atender essa demanda, JK trouxe a indústria automobilística para o País, construiu Brasília na região Centro-Oeste e destinou praticamente todo o orçamento para transportes terrestres à construção de rodovias (PENA, 2015).

Entretanto, devido a diminuição dos investimentos e o passar dos anos, a malha rodoviária brasileira encontra-se em condições insatisfatórias aos usuários tanto quanto ao desempenho, quanto à segurança e à economia (BERNUCCI et al, 2010 apud CNT, 2004). Desse modo, fazer um diagnóstico que possa orientar a tomada de decisões estratégicas, com baixo custo e alta eficiência é de enorme importância.

Nessa perspectiva, o conceito de Sistema de Gerência de Pavimentos (SGP) se faz necessário para controlar a qualidade dos pavimentos os quais são os responsáveis por compor a infraestrutura do maior modal brasileiro de transportes. De acordo com o DNIT (2015), para se alcançar a Gerência de Pavimentos, é preciso a utilização de um programa informatizado que trabalha com informações de um banco de dados referentes as características relevantes de cada seguimento rodoviário como tipo e estrutura o pavimento, tráfego, condições naturais, de superfície e de rolamento; bem como dados de localização e geometria.

As atividades básicas de um Sistema de Gerência de Pavimentos estão normalmente ligadas à área de planejamento para implantação e frequente avaliação de um Banco de Dados. Entre elas estão a Avaliação dos Pavimentos e a utilização de um Sistema de Referência (DNIT, 2011).

Para a avaliação dos pavimentos optou-se pelo levantamento de defeitos superficiais do trecho analisado neste trabalho os quais, segundo Bernucci et al (2010), podem ser resumidos por índices que auxiliem na hierarquização de necessidades e alternativas de intervenção. Tais índices fazem parte de métodos de avaliação objetiva como o VIZIR e o SHRP.

Já para responder a necessidade do uso de um Sistema de Referência, foi definida a utilização de um mapa georreferenciado, o OpenStreetMap, a um Sistema de Referência de Coordenadas condizente à área de estudo.

Dentro deste cenário, utilizou-se um Sistema de Informação Geográfica (SIG) para integrar os dados alfanuméricos correspondentes aos índices obtidos com a aplicação dos métodos de avaliação objetiva VIZIR e SHRP na região perimetral da Universidade Federal de Campina Grande (UFCG) ao mapa georreferenciado. Isso foi feito no software Quantum GIS com a intenção de produzir mapas temáticos que mostrem a situação do pavimento no trecho estudado e que auxiliem na tomada de decisão para estabelecimento de ordem de prioridade na execução da manutenção do pavimento.

# **OBJETIVOS**

#### 1.1.1 Objetivo Geral

Avaliar a aplicação de um Sistema de Informações Geográficas (SIG) como ferramenta na gerência de pavimentos.

#### 1.1.2 Objetivos Específicos

- Elaborar uma interface em um SIG que possibilite o recebimento de dados de diferentes métodos de avaliação de condição superficial de pavimentos.
- Desenvolver, com a utilização de um SIG, mapas temáticos da área, o qual, através de uma escala de cores, possibilitará o auxílio na gestão de pavimentos e direcionamento de medidas corretivas, em ordem de urgência.
- Evidenciar o grau de utilidade de um mapa temático na interpretação e tratamento de dados, o que influencia diretamente na tomada de decisões.

# 2. REFERENCIAL BIBLIOGRÁFICO

# 2.1 SISTEMA DE GERÊNCIA DE PAVIMENTOS

De acordo com o Manual de Gerência de Pavimentos (DNIT, 2011), um Sistema de Gerência de Pavimentos (SGP) consiste na interação conjunta de componentes, como o planejamento, o projeto, a construção e a manutenção dos pavimentos. Tais componentes sofrem a interferência de fatores externos, entre os quais é possível citar os recursos orçamentários, os dados necessários ao sistema e as diretrizes políticas e administrativas, como ilustrado na Figura 1.

O SGP pode ser visto como uma ferramenta auxiliar na tomada de decisão por parte dos responsáveis pela análise de viabilidade técnica e econômica de alternativas que envolvam serviços de pavimentação, tanto os novos projetos quanto as medidas corretivas de pavimentos já existentes (VILLIBOR et al, 2000).

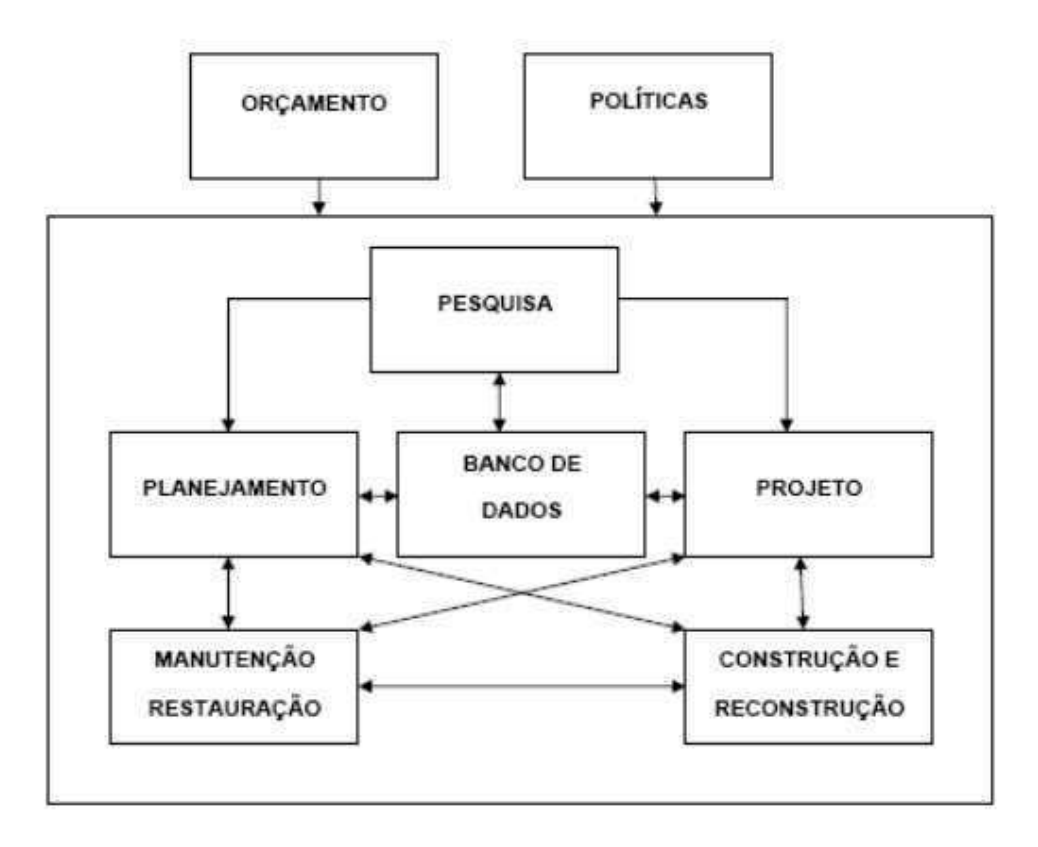

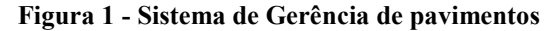

Fonte: Manual de Gerência de Pavimentos – DNIT.

Nessa perspectiva, adotar um sistema que possibilite analisar a situação da via permanente, com indicadores adequados, é um recurso muito importante na racionalização dos custos, sem que haja prejuízos ao nível do serviço de operação da via (BARIA, 2015).

 O gerenciamento de pavimentos se dá em dois níveis principais: o de rede e o de projeto. O nível de rede, esquematizado na Figura 2, aborda uma visão geral da infraestrutura, como planejamentos e orçamentos gerais. Já o nível de projeto, esquematizado na Figura 3, é focado em um determinado trecho da rede viária e, por isso, apresenta planos mais detalhados de manutenção (HUANG, 2004).

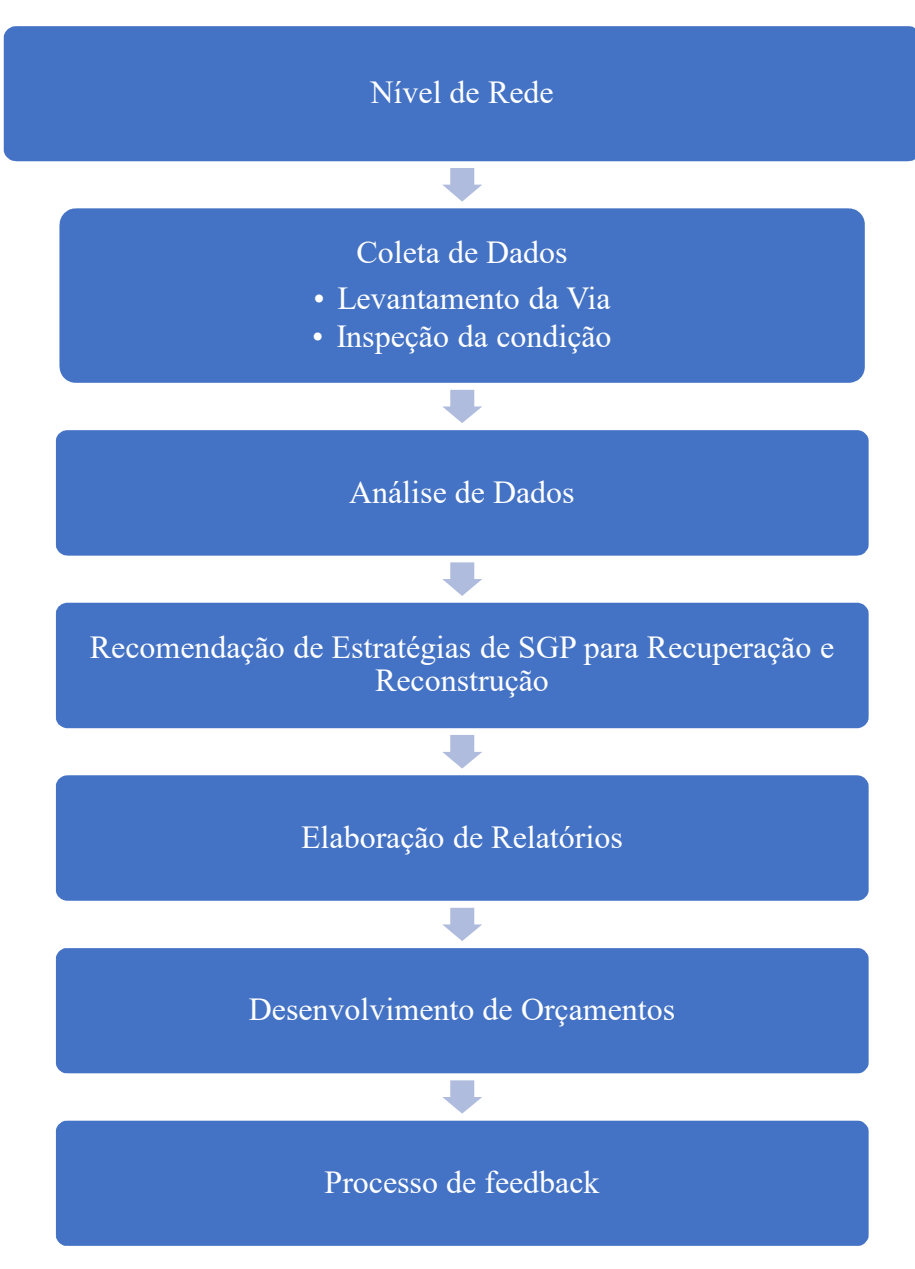

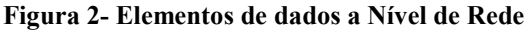

Fonte: Traduzido de Huang (2004).

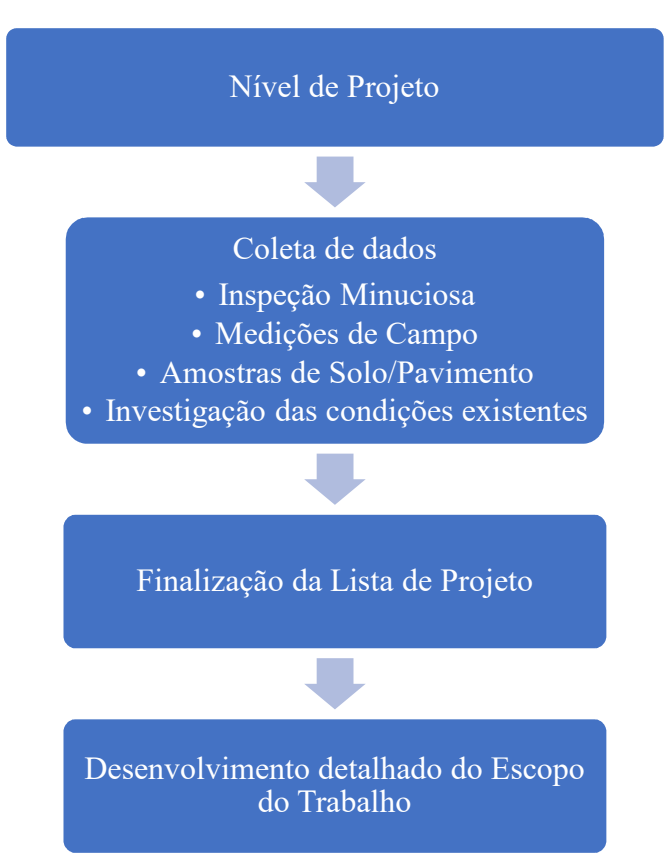

Figura 3 - Elementos de dados ao Nível de Projeto

Fonte: Traduzido de Huang (2004).

Dentre as informações necessárias a um Sistema de Gerência de Manutenção Viária, merece grande destaque a avaliação das condições superficiais do pavimento. Isso porque refletem diretamente as condições funcionais e de modo subjetivo às estruturais (VILLIBOR et al, 2000).

## 2.2 DEFEITOS EM PAVIMENTOS

Os defeitos existentes nos pavimentos são diversos e possuem diferentes causas. A fim de codificá-los e classifica-los de acordo com padrões nacionais e estrangeiros, desenvolveu-se a norma DNIT 005/2003 – TER. Essa codificação e classificação encontra-se resumida no Quadro 1.

Segundo consta no Manual de Restauração de Pavimentos Asfálticos do DNIT (2006), a norma DNIT 005/2003 – TER atua, juntamente com as normas DNIT 006/2003 – PRO, DNIT 007/2003 – PRO, DNIT 008/2003 – PRO e DNIT 009/2003 – PRO, na avaliação condições de superfície dos pavimentos asfálticos. São todas utilizadas nos métodos atuais de projeto para avaliação estrutural e restauração de pavimentos asfálticos

| <b>FENDAS</b>                                                                                                    |                                | CODIFICAÇÃO                                                                                        | <b>CLASSE DAS</b><br><b>FENDAS</b>                                                                |            |                          |             |                          |
|----------------------------------------------------------------------------------------------------|--------------------------------|----------------------------------------------------------------------------------------------------|---------------------------------------------------------------------------------------------------|------------|--------------------------|-------------|--------------------------|
|                                                                                                    |                                | <b>Fissuras</b>                                                                                    |                                                                                                   | F1         | ÷.                       |             |                          |
|                                                                                                    |                                | Transversals                                                                                       | Curtas                                                                                            | TTC        | $FC-1$                   | $FC-2$      | $FC-3$                   |
| Trincas no<br>revestimento                                                                                                    | <b>Trincas</b>                 |                                                                                                    | Longas                                                                                            | TTL        | $FC-1$                   | $FC-2$      | $FC-3$                   |
| geradas por<br>deformação                                                                                                    | Isoladas                       | Longitudinais                                                                                      | <b>Curtas</b>                                                                                     | TLC        | $FC-1$                   | $FC-2$      | $FC-3$                   |
| permanente                                                                                                    |                                |                                                                                                    | Longas                                                                                            | TLL.       | $FC-1$                   | $FC-2$      | $FC-3$                   |
| excessiva e/ou<br>decorrentes<br>do fenômeno                                                                                               | <b>Trincas</b>                 | "Jacaré"                                                                                           | Sem erosão acentuada<br>nas bordas das trincas                                                    | оđ         | $\overline{\phantom{a}}$ | $FC-2$      | $\overline{\phantom{a}}$ |
| de fadiga                                                                                                    | Interligadas                   |                                                                                                    | Com erosão acentuada<br>nas bordas das trincas                                                    | JE.        | ÷                        | a.          | $FC-3$                   |
| <b>Trincas</b><br>Isoladas<br>Trincas no                                                                                                   |                                | Devido à retração térmica ou dissecação da<br>base (solo-cimento) ou do revestimento               |                                                                                                   | <b>TRR</b> | $FC-1$                   | $FC-2$      | $FC-3$                   |
| revestimento<br>não atribuidas<br>ao fenômeno                                                                                              | <b>Trincas</b><br>Interligadas | 'Bloco"                                                                                            | Sem erosão acentuada<br>nas bordas das trincas                                                    | TB.        | ×                        | $FC-2$      | ÷                        |
| de fadiga                                                                                                    |                                |                                                                                                    | Com erosão acentuada<br>nas bordas das trincas                                                    | TBE        |                          |             | $FC-3$                   |
|                                                                                                    |                                |                                                                                                    | <b>OUTROS DEFEITOS</b>                                                                            |            |                          | CODIFICAÇÃO |                          |
|                                                                                                    |                                | Local                                                                                              | Devido à fluência plástica de uma ou mais<br>camadas do pavimento ou do subleito                  |            |                          | ALP.        |                          |
| Afundamento                                                                                                    | Plastico                       | da Trilha                                                                                          | Devido à fluência plástica de uma ou mais<br>camadas do pavimento ou do subleito                  |            | ATP                      |             |                          |
|                                                                                                    | De                             | Local                                                                                              | Devido à consolidação diferencial ocorrente em<br>camadas do pavimento ou do subleito             |            | ALC:                     |             |                          |
|                                                                                                    | Consolidação                   | Devido à consolidação diferencial ocorrente em<br>da Trilha<br>camadas do pavimento ou do subleito |                                                                                                   |            |                          | ATC:        |                          |
| Ondulação/Corrugação - Ondulações transversais causadas por instabilidade da mistura betuminosa<br>constituinte do revestimento ou da base |                                |                                                                                                    |                                                                                                   |            |                          | σ           |                          |
| Escorregamento (do revestimento betuminoso)                                                                                                |                                |                                                                                                    |                                                                                                   |            |                          | Ε           |                          |
| Exsudação do ligante betuminoso no revestimento                                                                                            |                                |                                                                                                    |                                                                                                   |            |                          | EX          |                          |
| Desgaste acentuado na superficie do revestimento                                                                                           |                                |                                                                                                    |                                                                                                   |            |                          | n           |                          |
|                                                                                                    |                                |                                                                                                    | "Panelas" ou buracos decorrentes da desagregação do revestimento e às vezes de camadas inferiores |            |                          | P.          |                          |
|                                                                                                    | <b>Remendos</b>                |                                                                                                    | Remendo Superficial                                                                               |            |                          | RS.         |                          |
|                                                                                                    |                                | Remendo Profundo                                                                                   |                                                                                                   |            | RP.                      |             |                          |

Quadro 1: Resumo dos defeitos - Codificação e Classificação (Norma DNIT 005/2003 - TER)

NOTA 1: Classe das trincas isoladas

FC-1: são trincas com abertura superior à das fissuras e menores que 1,0mm.

FC-2: são trincas com abertura superior a 1,0mm e sem erosão nas bordas.

FC-3: são trincas com abertura superior a 1,0mm e com erosão nas bordas.

NOTA 2: Classe das trincas interligadas

As trincas interligadas são classificadas com FC-3 e FC-2 caso apresentem ou não erosão nas bordas.

Fonte: Manual de Gerência de Pavimentos – DNIT.

 Para melhor entendimento, a Norma DNIT 005/2003 - TER trás imagens de exemplos de trechos de pavimentos atingidos pelos defeitos descritos. Algumas dessas imagens foram adaptadas à Figura 4.

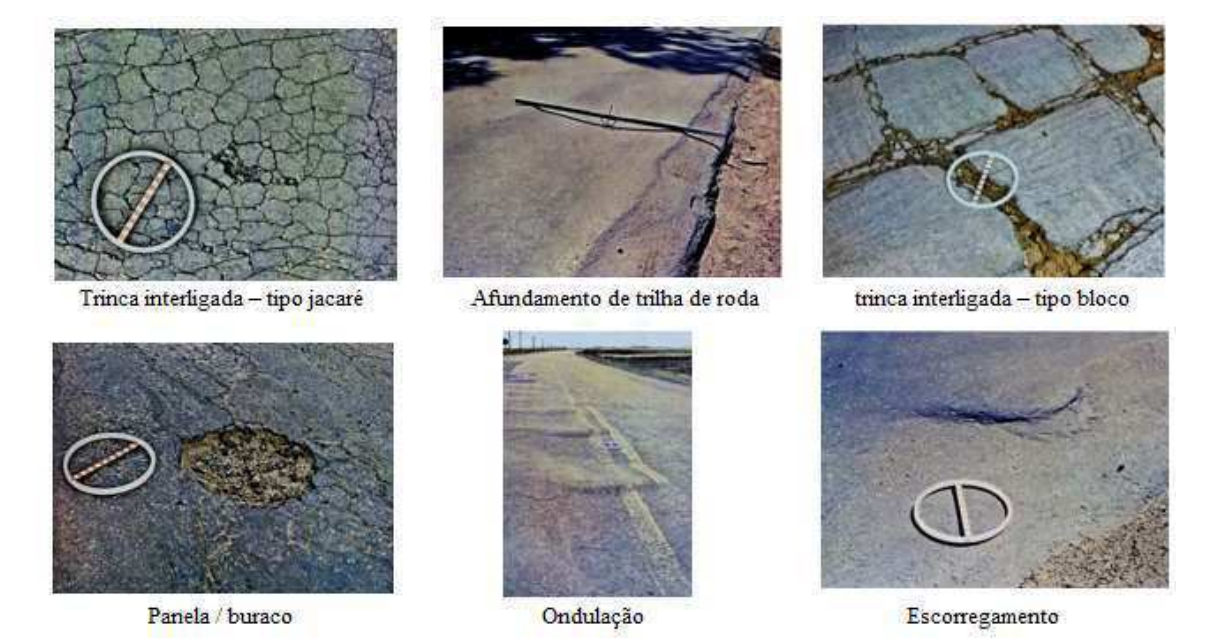

Figura 4: Imagens de exemplos de defeitos em pavimentos flexíveis

Fonte: Adaptado do DNIT. 2003.

# 2.3 AVALIAÇÃO OBJETIVA

O levantamento da condição de superfície de um pavimento asfáltico deve ser realizado, de modo que este tenha seus defeitos, e respectivas causas, analisados e atribuídos a indicadores numéricos que classifiquem sua situação geral (BERNUCCI et al, 2010).

São diversos os métodos de avaliação de defeitos de superfície sendo utilizados no Brasil e no mundo, destacando-se os seguintes: VIZIR, PARAGON, PCI, SHRP, entre outros. Os procedimentos normatizados pelo DNIT – Departamento Nacional de Infraestrutura de Transporte (antigo DNER) são: o DNIT 006/2003-PRO, o DNIT 007/2003- PRO e o DNIT 008/2003-PRO (FERNANDES, 2011).

Para este trabalho serão expostos dois desses métodos: VIZIR, SHRP. Apesar de terem sido desenvolvidos há décadas, são ainda hoje considerados métodos de referência no levantamento de defeitos. Tendo isso em vista foram os escolhidos para serem aplicados a área de estudo e forneceram os dados para alimentação do SIG e consequente produção dos mapas temáticos.

#### 2.3.1 Método SHRP

Em 1987, o Strategic Highway Research Program (SHRP) iniciou o maior e mais abrangente teste de performance de pavimentos da história: o Long-Term Pavement Performance Program (LTPP). O objetivo inicial era permitir que engenheiros de pavimentos projetassem rodovias melhores e mais duráveis. Para isso, agências de rodovias no EUA e quinze outros países coletariam dados, ao longo de 20 anos, sobre a condição do pavimento, clima e volume de tráfego e cargas por mais de mil seções testes de pavimentos (SHRP, 1993).

Sob esse viés, foi desenvolvido um manual para padronizar o levantamento de defeitos feito por diferentes agências e indivíduos envolvidos. Denominado Distress Identification Manual for the Long-Term Pavement Performance Project, o manual contém especificações de defeitos em pavimentos de três tipos: (1) revestidos com concreto asfáltico, (2) em concreto de cimento Portland com juntas e (3) em concreto de cimento Portland continuamente armado.

São 15 os defeitos avaliados segundo este método, de modo que a cada um deles são relacionados dois valores: um referente à sua extensão e outro à sua severidade. A extensão é medida em unidades de comprimento ou de área dependendo do tipo de defeito, como mostra a Quadro 2. Já a severidade é classificada em baixa, média e alta severidade.

Quadro 2:Tipos de defeitos, unidades de medida e definição dos níveis de severidade do manual SHRP

(continua)

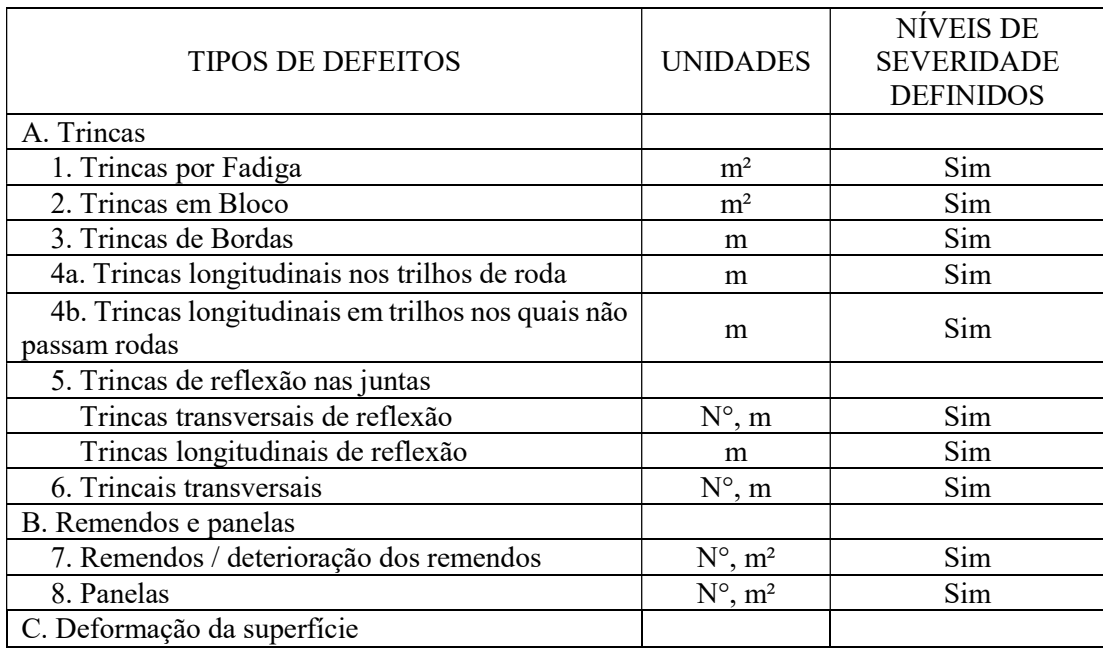

Quadro 2:Tipos de defeitos, unidades de medida e definição dos níveis de severidade do manual SHRP

<sup>(</sup>conclusão)

| <b>TIPOS DE DEFEITOS</b>                       | <b>UNIDADES</b>              | NÍVEIS DE<br><b>SEVERIDADE</b><br><b>DEFINIDOS</b> |
|------------------------------------------------|------------------------------|----------------------------------------------------|
| 9. Trilho de roda                              | mm                           | Não                                                |
| 10. Deformação por deslocamento da superfície  | $N^{\circ}$ , m <sup>2</sup> | Não                                                |
| D. Defeitos na superfície                      |                              |                                                    |
| 11. Exsudação                                  | m <sup>2</sup>               | Sim                                                |
| 12. Agregado polido                            | m <sup>2</sup>               | Não                                                |
| 13. Desagregação                               | m <sup>2</sup>               | Sim                                                |
| E. Miscelânea de defeitos                      |                              |                                                    |
| 14. Diferença de nível entre acostamento e via | mm                           | Não                                                |
| 15. Bombeamento                                | $N^{\circ}$ , m              | Não                                                |
| $\mathbf{r}$ . The state $\mathbf{r}$          | 1.0                          |                                                    |

Fonte: Traduzido do Manual SHRP (1993).

Esses defeitos quantificados são então combinados no Índice de Condição do Pavimento (ICP), proposto por Bertollo (1997) e é calculado segundo a Equação 1.

$$
ICP = 100 - \sum_{i} \sum_{j} D_{ij} x F_{ij}
$$
Equação 1

Onde:

- Dij é a área atingida pela deterioração i com nível de severidade j;
- Fij é um fator de ponderação da deterioração i com o nível de severidade j.

Como fatores de ponderação, foram adotados os valores sugeridos pela Divisão de Conservação de Vias Urbanas da Secretaria de Obras e Viação de Porto Alegre-RS, de acordo com a severidade do defeito (Tabela 1).

Tabela 1: Fatores de ponderação de acordo com grau de severidade

| Grau de    | Fator de   |  |  |
|------------|------------|--|--|
| Severidade | Ponderação |  |  |
| Baixo      | 0,3        |  |  |
| Médio      | 0,6        |  |  |
| Alto       | 0,9        |  |  |

Fonte: Adaptado de SMOV (1999).

Calculados os ICP, os resultados foram divididos em 5 intervalos iguais, segundo o recomendado por CHEN (1993), conforme mostrado na Tabela 2.

| Indice de Condição do<br>Pavimento | Intervalo           | Categoria do<br>Pavimento |  |
|------------------------------------|---------------------|---------------------------|--|
| ICP de 100 a 80                    |                     | Excelente (Otimo)         |  |
| ICP de $80a60$                     | 2                   | Bom                       |  |
| ICP de $60a40$                     | 3                   | Regular                   |  |
| ICP de $40a20$                     | 4                   | Ruim                      |  |
| ICP de $20a0$                      | 5                   | Péssimo                   |  |
|                                    | Fonte: CHEN (1993). |                           |  |

Tabela 2: Categorias do Pavimento segundo o método SHRP

#### 2.3.2 Método VIZIR

O método francês denominado VIZIR foi desenvolvido pelo Laboratoire Central des Ponts et Chaussées (LPCD) em 1972 com o objetivo de detectar o dano previamente à necessidade de reparação aos pavimentos para que se possa planejar a manutenção.

O levantamento dos defeitos consiste na observação e registro de três informações: o tipo do defeito, a gravidade deste defeito e a extensão do mesmo (área ou comprimento a depender do tipo de defeito).

Segundo Paréz (2015), trata-se de um sistema facilmente aplicável e que, através da diferenciação entre os defeitos estruturais e funcionais, classifica os defeitos de um pavimento flexível e associa a cada um deles 3 níveis de severidade. O Quadro 3 associa os tipos de defeitos aos níveis de severidade.

Quadro 3: Tipos de defeitos e níveis de severidade do método VIZIR

#### (Continua)

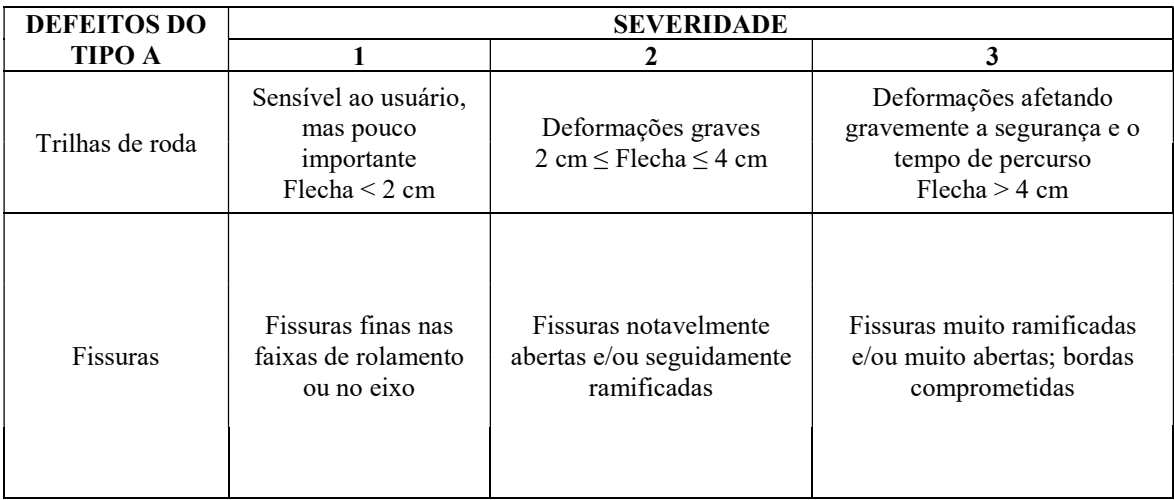

#### Quadro 3: Tipos de defeitos e níveis de severidade do método VIZIR

#### (Conclusão)

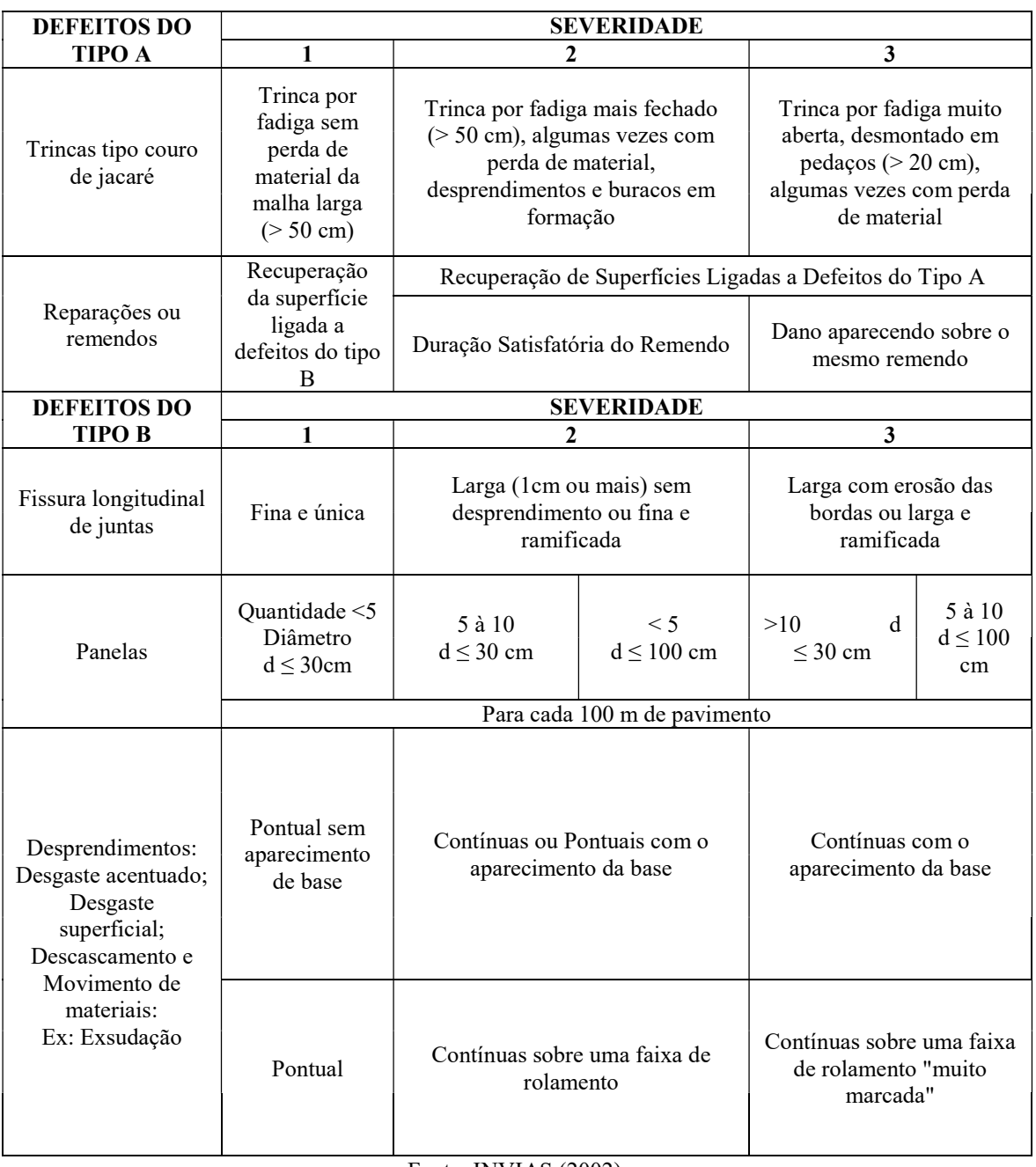

Fonte: INVIAS (2002).

Tais defeitos são combinados e quantificados pelo Índice de Degradação Superficial (IS) que varia de 1 a 7, de modo que 1 representa a melhor condição do pavimento e 7 a pior. Consideram-se a fissuração (que origina o defeito estrutural "trincas por fadiga"), as deformações (ou trilha de roda) e os remendos como tipos de degradação.

A extensão destes é dividida em três classes que correspondem à porcentagem da área atingida pelo defeito: 0-10%, 10-50% e acima de 50%. Já para avaliar o grau de gravidade é atribuída nota 0 para a ausência de defeitos, 1 para uma baixa gravidade, 2 para gravidade moderada e 3 para alta gravidade.

O método, então, define o índice de fissuração (IF), que é determinado em função da gravidade e extensão de fissuração ou trincas por fadiga. E o índice de deformação (ID), que é definido pela gravidade e extensão de deformação permanente (TEIXEIRA, 2012).

Outra consideração feita pelo método é o estabelecimento de uma correção para o IS em casos de reparos, conforme ilustra o esquema da Figura 5.

Figura 5: Fluxograma para determinação do Índice de Degradação Superficial (IS)

|              |                           |                  | <b>EXTENSÃO</b>    |                      |                  |                  |                |                  | <b>EXTENSÃO</b> |                |                |   |
|--------------|---------------------------|------------------|--------------------|----------------------|------------------|------------------|----------------|------------------|-----------------|----------------|----------------|---|
| Exame Visual |                           | <b>GRAVIDADE</b> | 0a10%              | 10 a 50%<br>$> 50\%$ |                  | Exame Visual     |                | <b>GRAVIDADE</b> | 0a10%           | 10 a 50%       | $> 50\%$       |   |
|              | $\mathbb{F}$              | $\mathbf{1}$     | 1                  | $\overline{2}$       | 3                |                  |                | $\mathbf{D}$     | $\mathbf{1}$    | 1              | $\overline{2}$ | 3 |
|              |                           | $\overline{2}$   | $\overline{c}$     | $\overline{3}$       | 4                |                  |                |                  | $\overline{2}$  | $\overline{2}$ | $\overline{3}$ | 4 |
|              |                           | $\mathbf{3}$     | 3                  | $\overline{4}$       | 5                |                  |                |                  | $\mathfrak{z}$  | 3              | $\overline{4}$ | 5 |
|              |                           |                  |                    |                      |                  |                  |                |                  |                 |                |                |   |
|              |                           |                  |                    |                      |                  |                  |                |                  |                 |                |                |   |
|              |                           |                  | Primeira Avaliação |                      |                  | $\mathbf{F}$     |                |                  |                 |                |                |   |
|              |                           |                  |                    |                      | $\mathbf{D}$     | $\boldsymbol{0}$ | $1-2$          | 3                | $4-5$           |                |                |   |
|              |                           |                  |                    | IS                   | $\mathbf{0}$     | $\mathbf{1}$     | $\overline{c}$ | 3                | $\overline{4}$  |                |                |   |
|              |                           |                  | $1-2$              | 3                    | 3                | 4                | 5              |                  |                 |                |                |   |
|              |                           |                  |                    |                      | 3                | $\overline{4}$   | 5              | 5                | 6               |                |                |   |
|              |                           |                  |                    |                      | $4-5$            | 5                | 6              | 7                | $\overline{7}$  |                |                |   |
|              |                           |                  |                    |                      |                  |                  |                |                  |                 |                |                |   |
|              |                           | <b>GRAVIDADE</b> | <b>EXTENSÃO</b>    |                      |                  |                  | Nota final:    |                  |                 |                |                |   |
|              |                           |                  | 0a10%              | 10 a 50%             | $> 50\%$         |                  |                | Índice de        |                 |                |                |   |
|              | reparação<br>$\mathbf{1}$ |                  | $\mathbf{0}$       | $\boldsymbol{0}$     | $\boldsymbol{0}$ |                  |                | Degradação       |                 |                |                |   |
|              | Correção por              | $\overline{2}$   | $\mathbf{0}$       | $\mathbf{0}$         | 1                |                  |                | Superficial (IS) |                 |                |                |   |
|              |                           | 3                | $\boldsymbol{0}$   | $\mathbf{1}$         | 1                |                  |                |                  | Nota de 1 a 7   |                |                |   |
|              |                           |                  |                    |                      |                  |                  |                |                  |                 |                |                |   |

Se não tiver fissura nem deformação  $\begin{vmatrix} 0 \\ 0 \end{vmatrix}$ 

Fonte: AUTRET (2001).

Após encontrado, o valor do IS é utilizado para indicar o estado provável do pavimento no momento da avaliação aplicada, associando-o a uma das três situações definidas pelo método, conforme mostra a Quadro 4.

Quadro 4: Classificação do Estado da Superfície do pavimento pelo método VIZIR

| Intervalo de IS |            | Estado da Superfície   Necessidade de correções |
|-----------------|------------|-------------------------------------------------|
| $1 - 2$         | <b>Bom</b> | Não                                             |
| $3 - 4$         | Regular    | Sim, localizadas                                |
| $5 - 7$         | Péssimo    | Sim, grande extensão                            |

#### 2.3.3 Levantamento para avaliação da condição superficial

Os métodos citados anteriormente não são executados de forma contínua por toda a extensão de uma rodovia. Segundo a Norma DNIT 007/2003 – PRO, o levantamento em rodovias de pista simples deve ser feito em superfícies demarcadas a cada 20 m alternados em relação ao eixo da pista de rolamento (40 m em 40 m em cada faixa de tráfego). As superfícies de avaliação são seções de 6 m (3 m avante e 3 m a ré) de largura com ponto médio junto a estaca correspondente, como mostra a Figura 6.

#### Figura 6: Ilustração das Seções de Avaliação

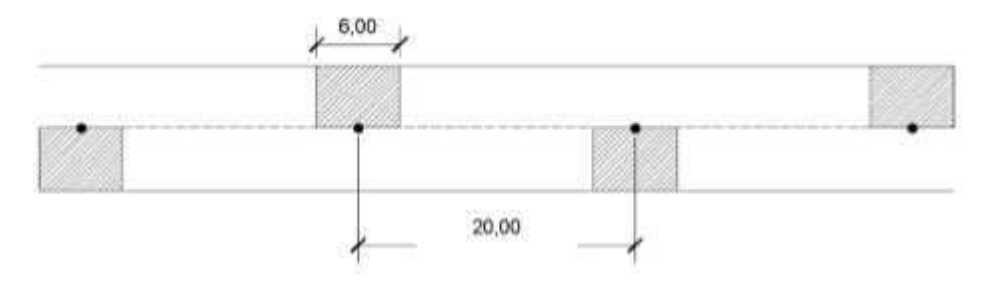

Fonte: SANTOS (2018).

#### 2.4 ATIVIDADES DE MANUTENÇÃO E REABILITAÇÃO

O Fluxograma de um Sistema de Gerência de Pavimentos com alternativas das estratégias de atividades de manutenção e reabilitação (M&R) é mostrado na Figura 7. A princípio, definese e identifica-se os trechos dos pavimentos a serem analisados. Em seguida, executa-se um levantamento das condições do pavimento. A análise a nível de rede permite a escolha das alternativas das estratégias de M&R.

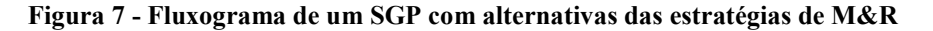

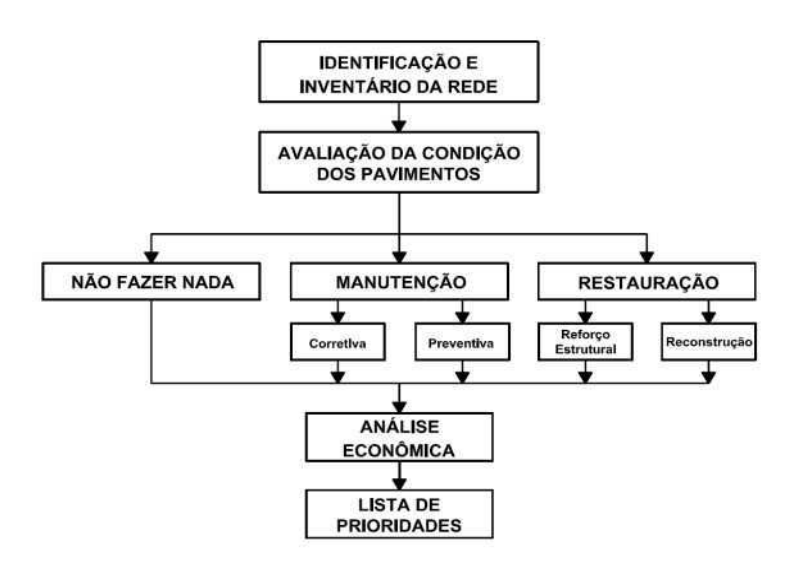

O passo seguinte consiste numa análise, a nível de projeto, para definição de atividades de manutenção ou de dimensionamento de reforços/restauração. Por fim, analisa-se economicamente a situação e se estabelece as prioridades (DNIT, 2011).

Ao levar-se em consideração as especificações dos métodos de avaliação objetivas explicados, existe a recomendação de medidas de M&R para cada um.

O método SHRP indica diretamente a M&R correspondente ao valor do ICP do trecho, como mostra a Figura 8.

Figura 8: Intervalos de ICP para seleção de estratégias de intervenção

|    | Manutenção |  |
|----|------------|--|
| 80 | 100        |  |
|    | 60         |  |

Fonte: Instituto do Asfalto (1989).

Já o método VIZIR não trás uma indicação direta da ação corretiva a ser aplicada com base no valor do IS. Contudo, Aguiar (2018) indica possíveis M&R para corrigir os principais defeitos levantados no método, conforme o Quadro 5.

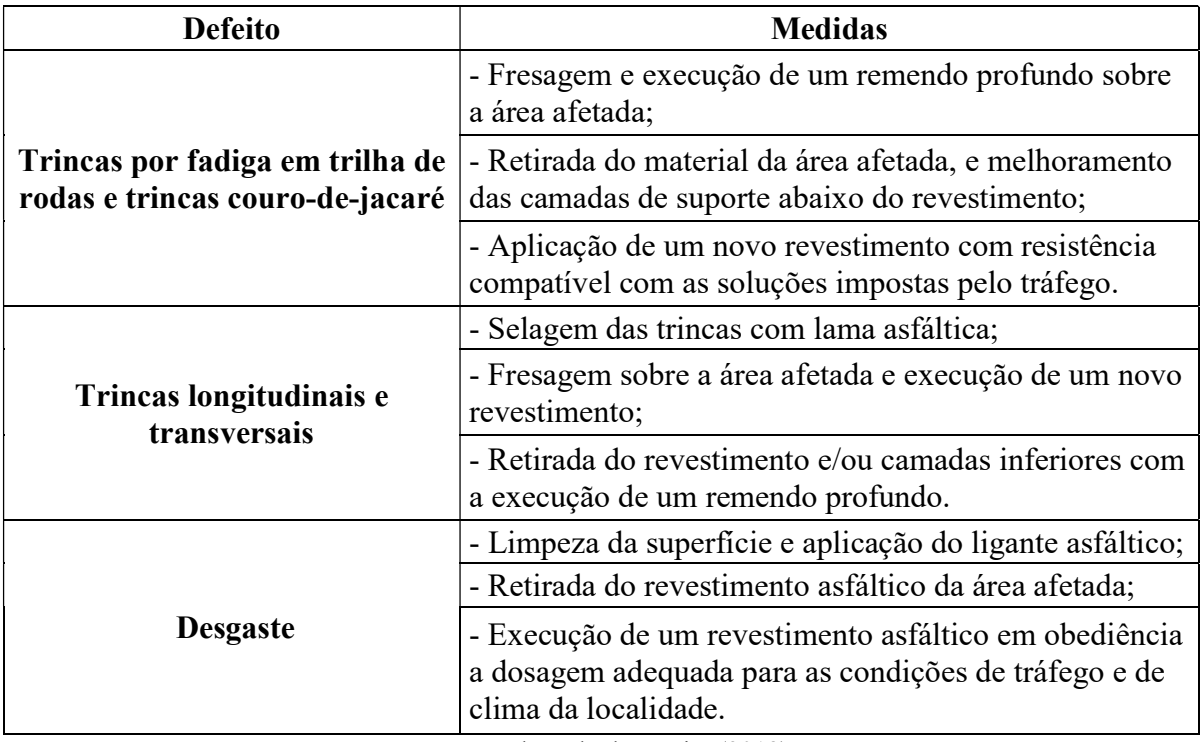

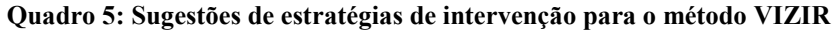

Fonte: Adaptado de Aguiar (2018).

# 2.5 SISTEMA DE INFORMAÇÃO GEOGRÁFICA (SIG)

Com o desenvolvimento da tecnologia de Informática, tornou-se possível armazenar e representar informações em ambiente computacional, abrindo espaço para o aparecimento do Geoprocessamento. Tal termo denota a disciplina do conhecimento que utiliza técnicas matemáticas e computacionais para o tratamento da informação geográfica. Isso através do SIG, ferramenta que vem influenciando de maneira crescente as áreas de Cartografia, Análise de Recursos Naturais, Transportes, Comunicações, Energia e Planejamento Urbano e Regional (CÂMARA et al, 2001).

Um Sistema de Informação Geográfica (SIG) pode ser definido como um sistema constituído de programas computacionais, o qual integra dados, equipamentos e pessoas com o objetivo de coletar, armazenar, recuperar, manipular, visualizar e analisar dados espacialmente referenciados a um sistema de coordenadas conhecido (FITZ, 2008).

Segundo Câmara et al (1996), numa visão generalizada, pode-se considerar que um SIG tem os seguintes componentes: interface com usuário; entrada e integração de dados; funções de processamento; visualização e plotagem; e armazenamento e recuperação de dados, conforme a Figura 9.

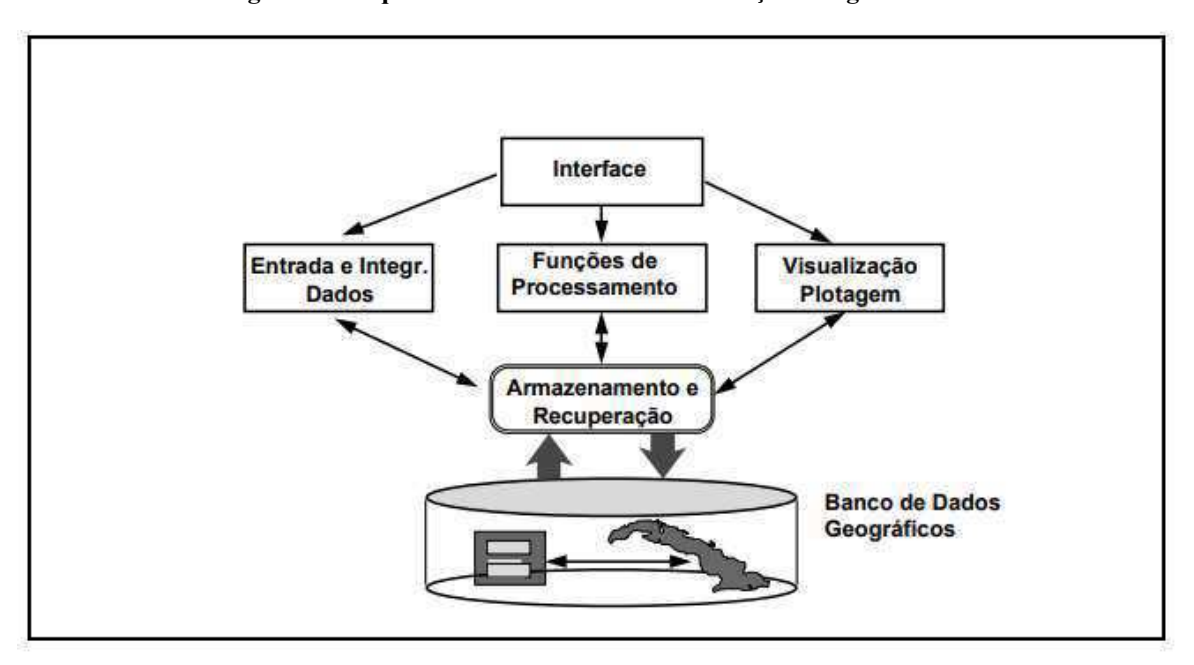

Figura 9 - Arquitetura de Sistemas de Informação Geográfica

O SIG é um sistema multidisciplinar que usa dados e técnicas de muitas profissões e disciplinas acadêmicas e suas aplicações são encontradas em uma diversidade de áreas de

Fonte: Câmara et al (1996).

estudo. Não é apenas uma ferramenta de pesquisa acadêmica mas funciona como uma tecnologia realmente integrada. Companhias de telefone, bancos, empresas de anúncios, muitos tipos de empresas, serviços de emergência e muitas outras atividades publicas e privadas adotam o SIG como a maior base de informações e auxílio na tomada de decisão (DAVIS, 2001).

## 2.5.1 Dados Vetoriais e Matriciais

A utilização de um SIG pressupõe o uso de um banco de dados georreferenciados a serem manipulados. Podem ser de dois tipos: alfanuméricos e espaciais.

Segundo Fitz (2008), os dados alfanuméricos podem ser armazenados em tabelas e apresentam caracteres como constituintes. São capazes de formar bancos de dados e podem se associar a dados espaciais. São exemplos dados de área, população, índices de avaliação objetiva, etc. Já os dados espaciais são aqueles capazes de serem representados de maneira gráfica, constituindo-se em imagens, mapas temáticos e planos de informações. Apresentam-se em estrutura vetorial (vector) ou matricial (raster), cujas principais caraterísticas estão dispostas no Quadro 6.

| <b>Raster</b>                                                                                                    | <b>Vetorial</b>                                                                                                    |
|----------------------------------------------------------------------------------------------------|----------------------------------------------------------------------------------------------------|
| Traduzem imagens digitais matriciais<br>geradas por sensoriamento remoto e<br>processo de escanerização                                                  | Traduzem imagens vetorizadas, compostas de<br>pontos, linhas e polígonos                                                                  |
| Execução de operações entre camadas ou<br>layers da mesma área e atributos distintos é<br>extremamente fácil e rápida                                    | Execução de operações entre camadas ou<br>layers de mesma área e atributos distintos é<br>bastante complexa e demorada                    |
| Vínculo com atributos alfanumérios é<br>dificultado (pixel a pixel)                                                                                      | Vínculo com atributos alfanuméricos torna-se<br>facilitado, já que se dá através do ponto, linha<br>ou polígono registrado                |
| Resolução digital está vinculada<br>diretamente à quantidade de pixels da<br>imagem podendo requerer processadores de<br>grande capacidade e velocidade. | Resolução digital do mapa é limitada pela<br>quantidade de vetores dispostos e de sua<br>impressão, proporcionando grande<br>detalhamento |
| Fronteiras das imagens são descontínuas<br>(efeito serrilhado)                                                                                           | Fronteiras das imagens são contínuas (feições<br>regulares)                                                                               |
| Cálculos de distâncias, áreas, etc.<br>vinculam-se ao desempenho do software                                                                             | Cálculos de distâncias, áreas etc. são, em geral,<br>simplificados, tornando o processamento mais<br>rápido                               |

Quadro 6: Estruturas de dados raster e vetorial

Fonte: FITZ (2008).

Na tentativa de representar características do mundo real, os diferentes tipos de dados espaciais possuem suas vantagens e desvantagens, o que torna os cada um mais adequado a determinado caso. Quando utilizados para representar uma mesma situação, fica evidente a diferença entre os mesmos, como ilustra a figura 10.

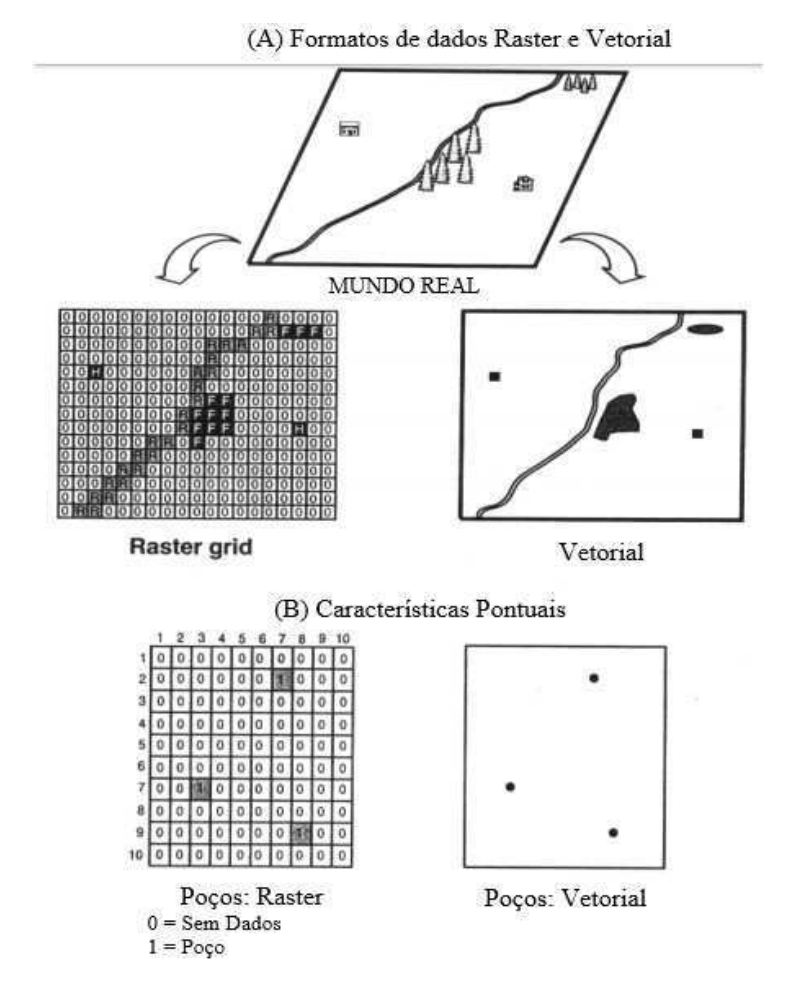

#### Figura 10: Modelos de dados raster e vetorial

Fonte: Davis (2001)

#### 2.5.2 Sistema de Referência de Coordenadas (SRC)

O uso de sistemas de referência de coordenadas é indispensável quando se trata de geoprocessamento. No sistema SIG não se executa ação alguma sem a verificação destes, independentemente das especificações (Quadro 10) adotadas. Isso porque é o que garante que a o georreferenciamento dos dados espaciais, (SANTOS, 2014).

Um Sistema de Coordenadas planas muito utilizado em SIGs é o Sistema Universal Transversal de Mercator (UTM), que adota uma projeção cartográfica que trabalha com paralelos retos e meridianos retos e equidistantes, concebida por Mercator em 1569 (FITZ, 2008).

Segundo Fitz (2008), os Sistemas de Coordenadas dependem dos sistemas geodésicos de referência, os quais estabelecem a relação entre um ponto no terreno e um elipsoide de referência. De modo que cada país tem seu sistema de referência próprio baseado em parâmetros e normas específicas. O Sistema Geodésico Brasileiro (SGB), por exemplo, tem como composição redes de altimetria, gravimetria e planimetria.

A superfície, origem e orientação do sistema de coordenadas usado para mapeamento e georreferenciamento em terras brasileiras são definidas pelo referencial de planimetria (Datum horizontal) representados atualmente pelo SIRGAS 2000, definido pelo IBGE como o Datum oficial do país (adaptado de FITZ, 2008).

Assim, de acordo com a localização da área de estudo deve-se definir o Sistema de Coordenadas e o Datum, que compõem o SRC, antes de se iniciar um projeto.

#### 2.5.3 Programas e Softwares

# 2.5.3.1 OpenStreetMap

O OpenStreetMap (OSM) é desenvolvido voluntariamente por uma comunidade que mantém atualizados os dados sobre estradas, trilhos, estabelecimentos e muitas outros tipos de informações em formas de mapas.

Por valorizar o conhecimento local, os contribuintes locais verificam de forma rigorosa e atualizada as informações presentes no OSM através da utilização de fotografias e dispositivos de GPS bem como mapas do terreno. Entre estes contribuintes encontra-se mapeadores, profissionais das áreas de sistemas geográficos, engenheiros que utilizam os servidores do OSM, voluntários a mapear áreas afetadas por grandes desastres, entre outros (OMSF, 2019).

O OpenStreetMap é constituído por dados abertos de modo que qualquer pessoa tem a liberdade de usar os dados para qualquer fim desde credite a autoria do OpenStreetMap e os seus contribuidores. Contudo, não repassa API (Application Programming Interface) de mapa gratuito para terceiros.

# 2.5.3.2 Quantum GIS

O Quantum GIS, ou simplesmente QGIS, é um Sistema de Informação Geográfica livre e gratuito. O projeto foi criado em Maio de 2002 e estabelecido como um projeto SourceForge em junho do mesmo ano. O QGIS roda na maioria dos sistemas operacionais e é desenvolvido usando o framework multiplataforma Qt e programação em C++. Seu objetivo inicial era a visualização de dados contudo, atingiu o ponto em que é usado por muitos para finalidades de um SIG que vão além da visualização (QGIS Project, 2019).

O QGIS suporta um grande número de formatos de dados raster e vetorial e é aberto à modificação por parte dos usuários no sistema operacional GNU General Public License (GPL), de modo que qualquer pessoa tem licença para utilizar o software com o propósito que necessitar. Possui uma interface gráfica amigável com ícones visualmente correspondentes ao comando a que se referem.

Além de apresentar um conjunto de ferramentas default para operações de Geoprocessamento e análise espacial, pode ter suas funcionalidades extendidas de forma excepcional através dos chamados plugins, os quais em sua maioria são desenvolvidos pela própria comunidade usuária com a linguagem de programação Python.

#### 2.6 Mapas Temáticos

Os mapas resultantes de processos em SIGs geralmente se vinculam a determinados temas e, por isso, são denominados mapas temáticos. A produção de mapas é regida por lei e sua fiscalização é exercida, no Brasil, pelos Centros Regionais de Engenharia, Arquitetura e Agronomia (CREAs), que atribuem responsabilidade técnica aos profissionais devidamente habilitados (FITZ, 2008).

Conforme afirma Fitz (2008), os mapas temáticos são gerados a partir de outros mapas básicos com o objetivo de fornecer uma representação de fenômenos existentes sobre a superfície da Terra através de uma determinada simbologia. Os seus principais elementos constituintes são: o título do mapa, as convenções utilizadas, a base de origem, as referências, a indicação da direção norte, a escala, o sistema de projeção utilizado e os sistemas de coordenadas.

#### 2.7 SIG como ferramenta de decisão

De acordo com Oliveira (2010), os sistemas de informação, quando empregados de modo correto, beneficia gestores ao trazerem progresso nas atividades realizadas e melhoria nas decisões tomadas, devido ao fato de que as informações estão disponíveis a todo momento e são precisas.

É importante deixar claro que o SIG, como uma tecnologia, por si só não é capaz de trazer reais benefícios aos seres humanos. Contudo, se manuseados adequadamente por bons profissionais pode auxiliar no direcionamento de ações em potencial existentes numa determinada área de atuação (FITZ, 2008).

Para tomar decisões é necessário um processo que tem como parâmetros o alcance de objetivos, a consulta dos que serão afetados pela decisão tomada, a economia, a política e outras condições que moldam e alteram essas decisões. Nessa perspectiva, as informações que resultam do devido tratamento dos dados podem se relacionar para dar suporte no processo decisório aos gestores (Cabral, 2016).

No que diz respeito ao uso do SIG para o auxílio de tomada de decisões, é algo frequente tanto a questões básicas do cotidiano quanto a questões maiores de responsabilidade de Autarquias municipais e estaduais.

O Google Maps, por exemplo, ao monitorar informações sobre o trânsito em tempo real, pode ajudar a encontrar o melhor trajeto até destino desejado, influenciando a decisão sobre a escolha da rota a ser seguida. Pode influenciar também o modal de transporte a ser escolhido para se chegar a algum lugar, já que mostra o tempo necessário para cumprimento do trajeto se feito caminhando ou com o uso de bicicleta, carro ou ônibus. Além disso, contempla inúmeras outras informações que auxiliam o dia-a-dia dos seus usuários.

Outro exemplo é o aplicativo para consulta das previsões dos horários de chegada dos ônibus da cidade de Campina Grande/PB, o BoraBus, cujas telas estão ilustradas na Figura 11. Disponibilizado pela Superintendência de Trânsito e Transporte Público (STTP), ele utiliza dados cartográficos da empresa Google sobrepondo ícones aos pontos de parada de ônibus distribuídos em toda a cidade e informações de localização do usuário para os cálculos dos horários da parada mais próxima, fornecimento de informações sobre rotas dos ônibus e quais as melhores opções a serem tomadas para se chegar a determinado destino a partir do ponto de origem.

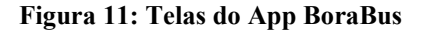

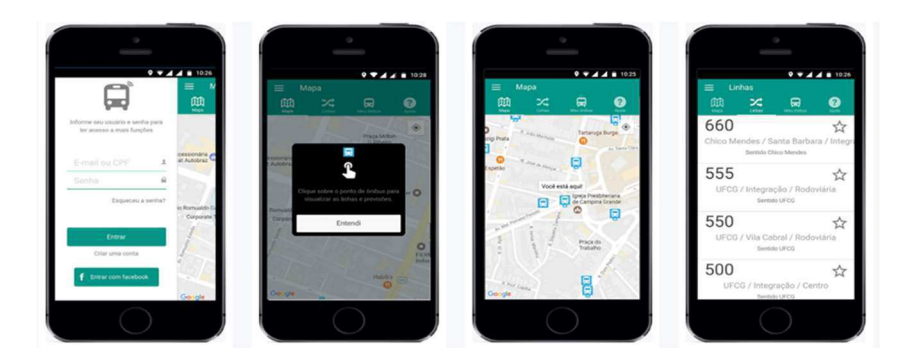

Fonte: http://sttp.campinagrande.pb.gov.br/transportes/onibus/bora-bus/

Desse modo, o SIG, como uma ferramenta capaz de tratar uma grande variedade de dados e gerar mapas temáticos, é um importante recurso de apoio à tomada de decisões.

# 3. MATERIAIS E MÉTODOS

A metodologia empregada neste estudo consistiu na produção de mapas temáticos com a utilização de dados que caracterizam o pavimento da área de estudo segundo os métodos SHRP e VIZIR, coletados em trabalhos produzidos à priori por Aguiar (2018) e Santos (2018).

Para isso, foi feita a escolha de um SIG adequado à situação. O software escolhido foi o QGIS (QGIS Desktop 3.4.4) devido à sua praticidade, à experiência do autor com o mesmo e ao fato de ser um software livre e gratuito. Esta característica do QGIS torna-o uma importante ferramenta para estudantes e pesquisadores que pretendem inserir a geotecnologia em suas áreas de atuação; neste caso, a do gerenciamento de pavimentos.

Basicamente a metodologia foi feita em dois ambientes distintos como esquematizada na Figura 12.

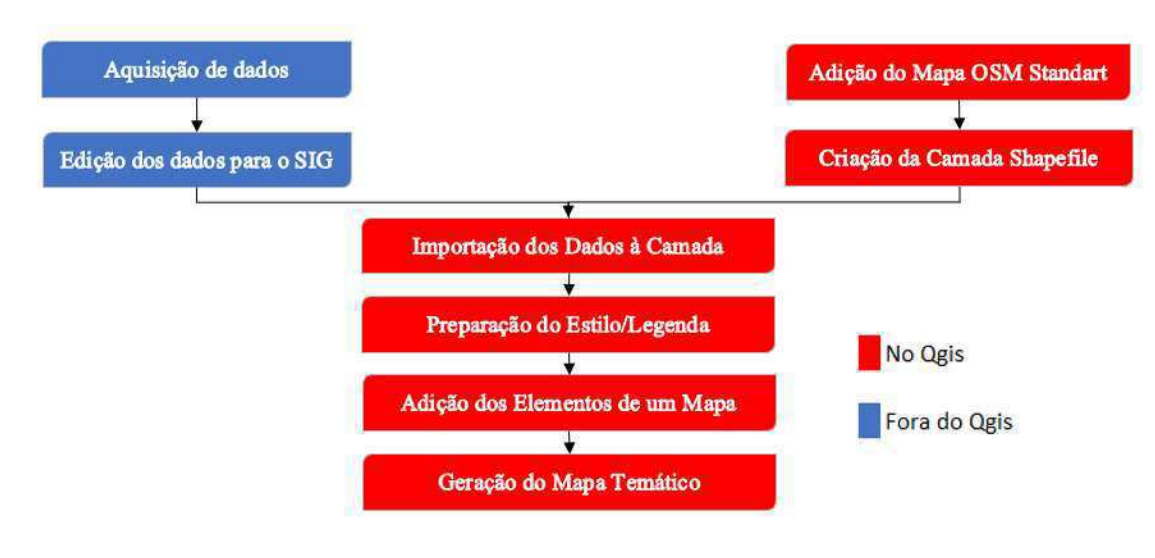

Figura 12:Resumo da Metodologia

Fonte: O autor (2019).

## 3.1 ÁREA DE ESTUDO

O ponto decisivo para a escolha da área a ser estudada foi a existência de dados muito recentes fruto de trabalhos anteriores sob a mesma orientação que este.

A via analisada por Aguiar (2018) e Santos (2018) foi a alça a qual acompanha o perímetro da Universidade Federal de Campina Grande, devido as características da via; baixo volume de tráfego, funcionalidade para a instituição, localização em relação a mesma. Com uma extensão de 1,52 km, corresponde a Rua Leinel Sucupira Meira de Almeida e parte da Avenida Vinte e

Sete de Julho (também conhecida como Rua Assembleia de Deus), conforme mostra a Figura 13.

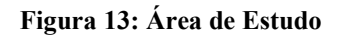

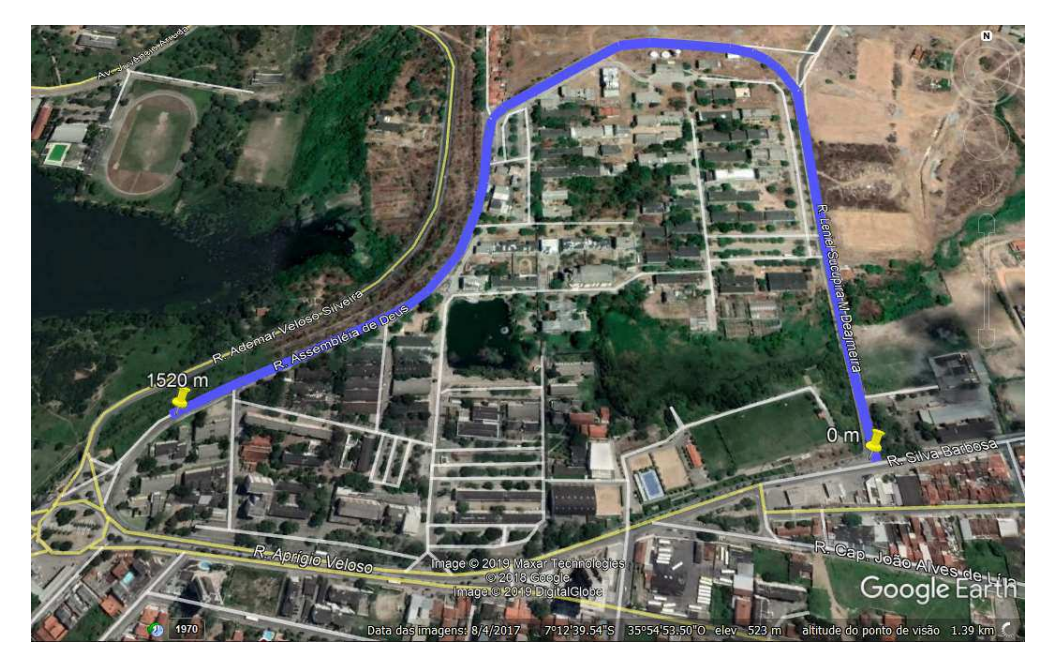

Fonte: Google Earth Pro.

# 3.2 DADOS UTILIZADOS

Os dados presentes na Tabela 3 foram coletados durante dois meses (Junho e Julho de 2018) por Aguiar (2018) e Santos (2018) e são referentes às seções em torno de cada uma das 77 estacas (6m de extensão tendo como ponto médio o centro da estaca) que determinam a área de estudo. Enquanto os valores da coluna VIZIR são correspondentes aos ISs de cada trecho, os da coluna SHRP são referentes aos ICPs de cada trecho.

Tabela 3: Índices segundo os métodos VIZIR e SHRP

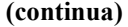

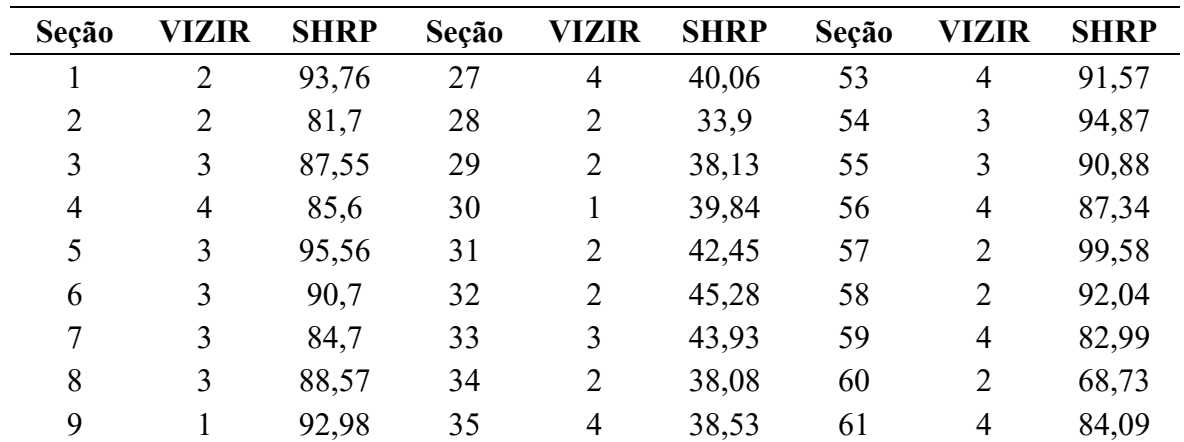

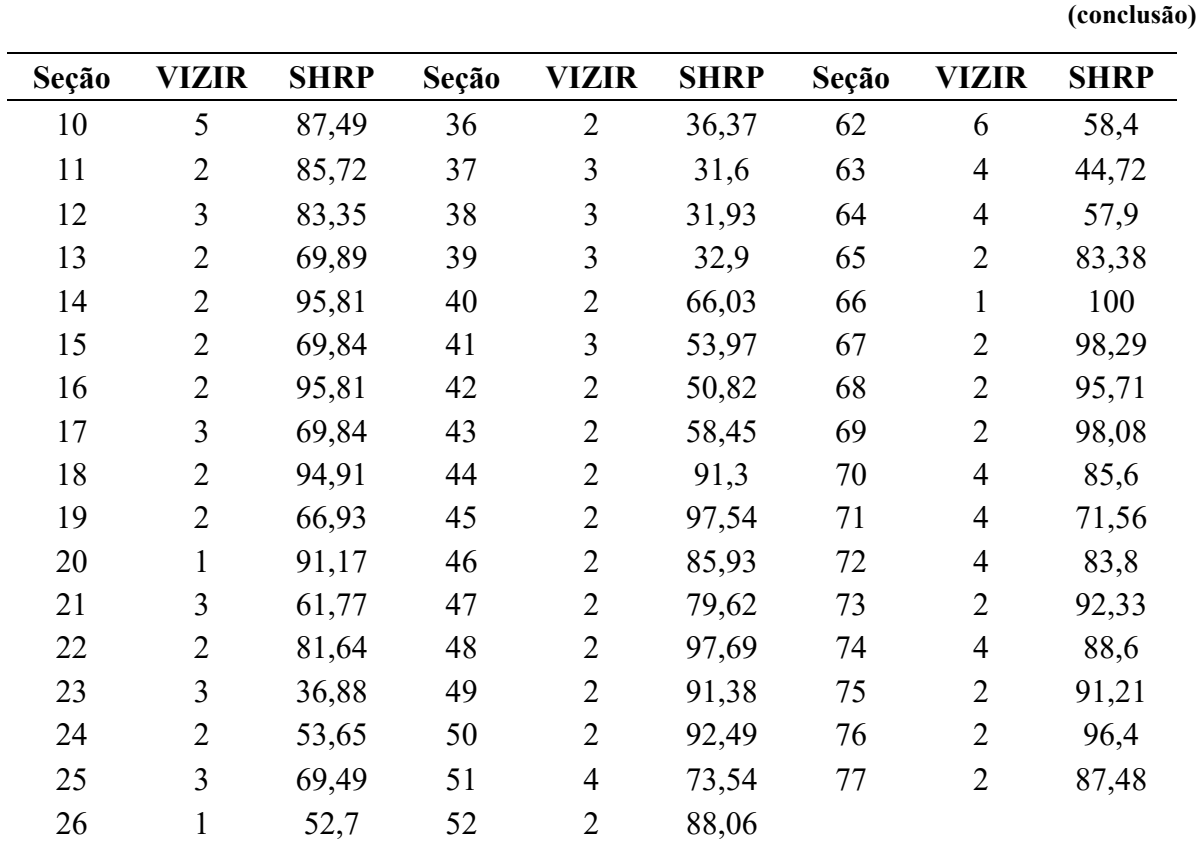

Tabela 3: Índices segundo os métodos VIZIR e SHRP

Fonte: Adaptado de Aguiar (2018) e Santos (2018).

# 3.3 METODOLOGIA

# 3.3.1 Adaptação de dados

Para a produção dos mapas temáticos, foi necessária a edição dos valores para trechos entre as estacas, de modo que foi utilizada a média dos valores associados às duas estacas que delimitam o trecho. Assim construiu-se a Tabela 4.

## Tabela 4: Dados editados

(continua)

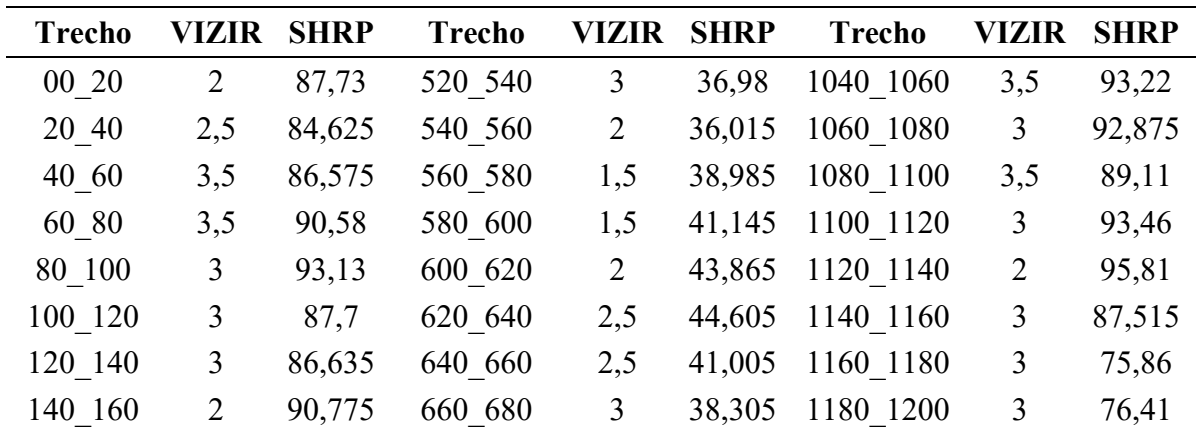

Tabela 4: Dados Editados

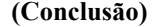

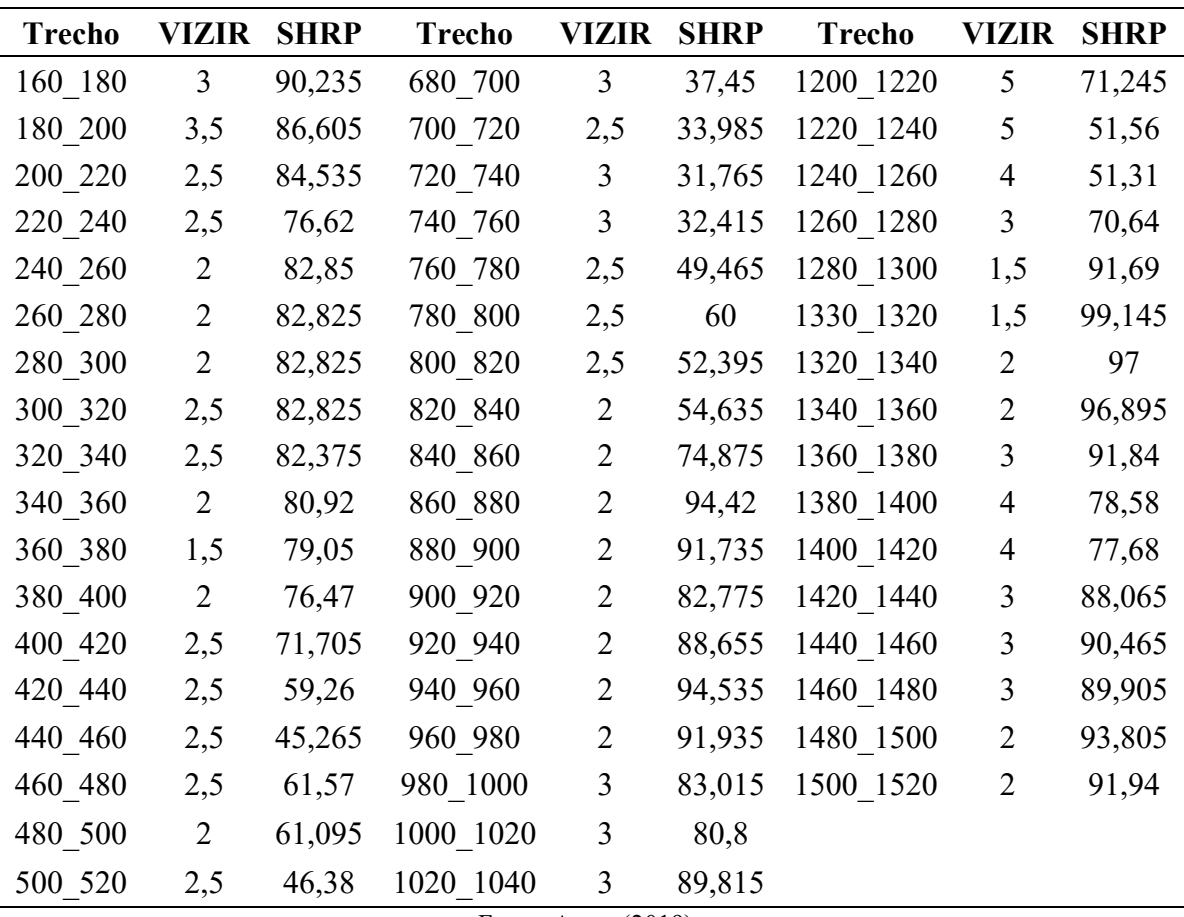

Fonte: Autor (2019).

Uma vez que os dados foram editados para o SIG, iniciou-se a preparação do software para recebê-los.

# 3.3.2 Preparação do QGIS

Ao se iniciar o novo projeto recorreu-se prioritariamente à adição da camada raster referente ao BaseMap utilizado para orientação do traçado da camada vetorial que representa a via estudada, conforme a Figura 14. Isso foi feito através do complemento QuickMapServices.

Essa camada vetorial foi feita a partir de CenterLines do OpenStreetMap. As CenterLines são o padrão para representação de rodovias em SIGs e são elas que recebem os mais diversos dados sobre a via que representam. Assim, utilizá-las potencializa a integração de informações sobre as condições do pavimento da área estudada a outras possíveis informações existentes, como as da área de transporte público, por exemplo.

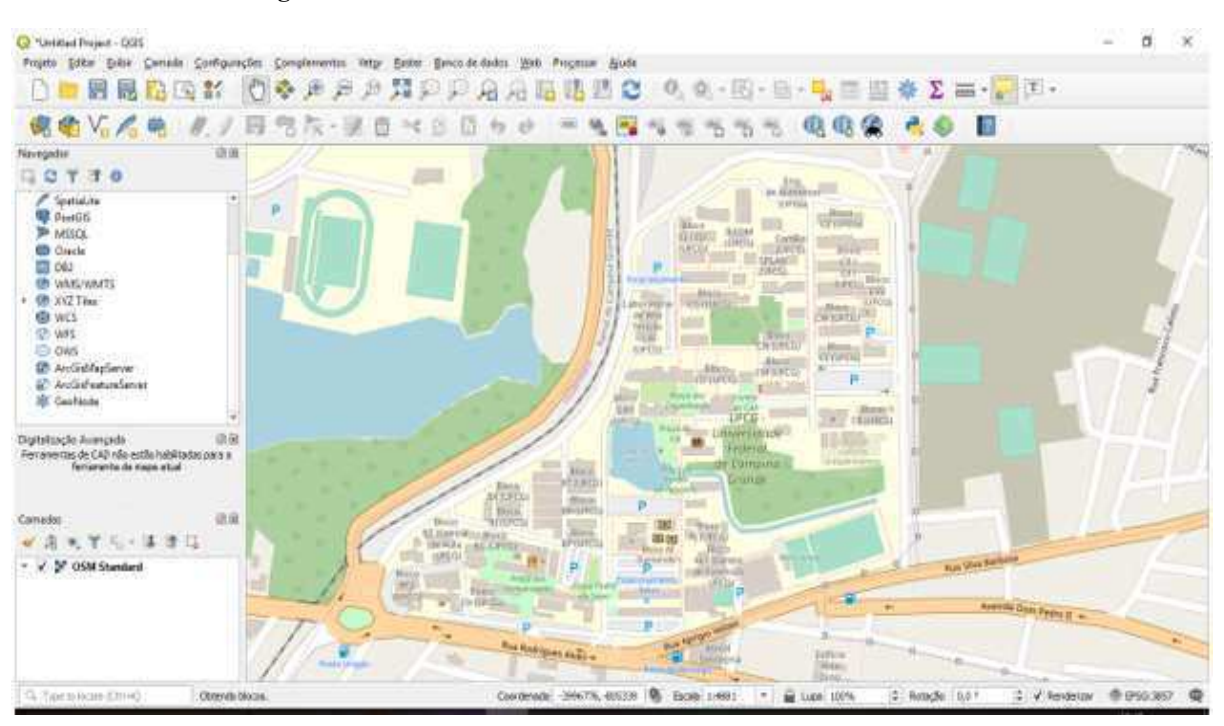

Figura 14: Camada OSM Starndart Focada na Área de Estudo

Fonte: OpenStreetMap (Acessado pelo QGIS).

O SRC da camada vetorial de linhas (Shapefile) utilizado foi o ESPG: 31985 – SIRGAS 2000 / UTM zone 25S, referente à localização da área estudada. Além do ESPG, definiu-se os parâmetros da tabela de atributos da mesma: Trecho, VIZIR e SHRP.

A coluna de Trecho refere-se ao trecho de 20 m de comprimento entre as estacas e recebe dados do tipo texto (string) com comprimento máximo de 255 caracteres.

A coluna nomeada de VIZIR refere-se aos valores encontrados de IS segundo o método VIZIR para caracterizar o respectivo trecho e recebe dados numéricos decimais com uma casa de precisão.

A coluna nomeada de SHRP refere-se aos valores encontrados de ICP segundo o método SHRP para caracterizar o respectivo trecho e recebe dados numéricos decimais com três casas de precisão.

Criada a camada, foi realizado o traçado das feições com o auxílio das ferramentas de digitalização avançadas que permitem o traçado de linhas e polígonos com comprimento e angulação exatos. Essas ferramentas são de extrema importância para deixar os traçados das rodovias o mais próximo possível do layout real das mesmas, principalmente nas curvas.

Assim, foi traçado o comprimento de 1520 m sobrepondo-se à CenterLine da rua do estudo, como mostrado na Figura 15.

#### Figura 15: Shapefile da via estudada

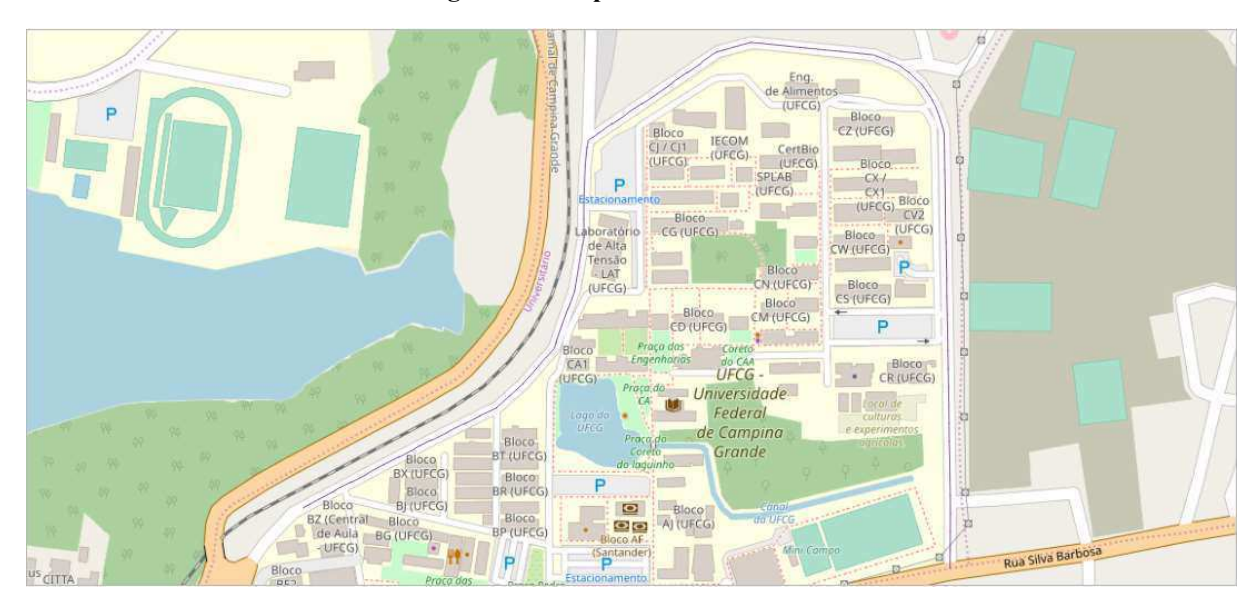

Com a camada criada, fez-se a importação dos dados à tabela de atributos preenchendo os campos do formulário com os dados editados presentes na Tabela 6, como mostrado na Figura 16.

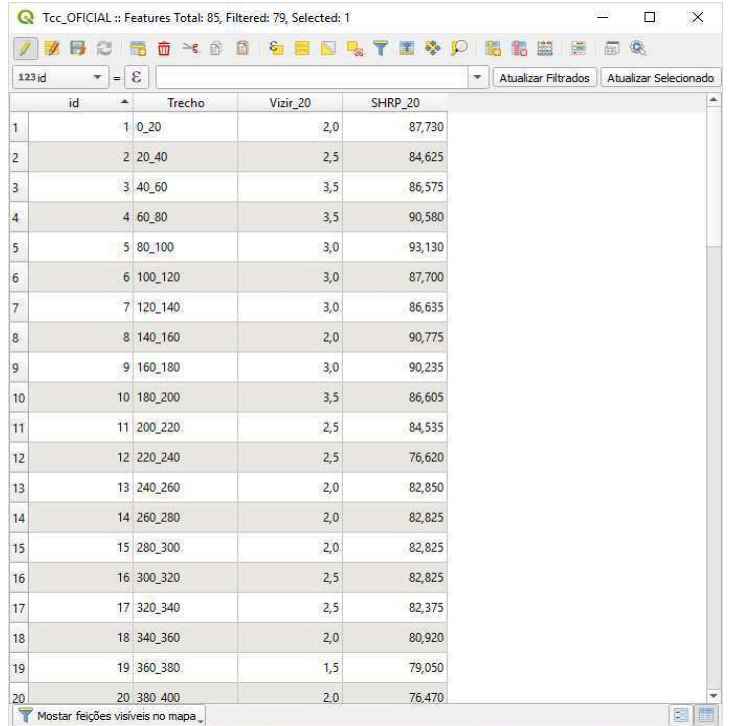

#### Figura 16:Tabela de Atributos da Shapefile

Preparou-se, então, a legenda utilizando as propriedades de cada método a fim de gerar do mapa temático a ele referente. Para isso, abriu-se a aba de propriedades da camada e definiuse uma simbologia específica para cada um dos métodos, aumentando a espessura da linha para se adequar a espessura do pavimento.

Para o VIZIR, estabeleceu-se uma graduação com três cores, cada uma referente a um grupo da classificação do método. Vermelho: Péssimo [5,0 ; 7,0]; Branco: Regular [3,0 ;5,0); e Azul: Bom [1,0 ; 3,0).

Já para o SHRP, estabeleceu-se uma graduação com cinco cores referentes aos grupos da classificação do método. Azul: Ótimo (80,000 ; 100,000]; Verde: Bom(60,000 ; 80,000]; Branco: Regular(40,000 ; 60,000); Laranja: Ruim(20,000 ; 40,000]; e Vermelho: Péssimo[0,000 ; 20,000].

Após isso, finalizou-se o procedimento com a plotagem dos mapas temáticos na aba de impressão na qual adicionou-se ao que já se tinha os principais elementos de um mapa: Título, Legenda, Escala e Orientação.

# 4. RESULTADOS E DISCUSSÃO

Ao se executar os passos descritos na metodologia, obteve-se os mapas temáticos para cada um dos métodos de avaliação objetiva presentes no estudo.

Para o método com menos critérios de avaliação, o VIZIR, foi obtido o mapa ilustrado, fora de escala, na Figura 17 e em escala no ANEXO I.

Figura 17: Mapa temático com trechos de 20m classificados segundo o método VIZIR MAPA TEMÁTICO COM TRECHOS DE 20 METROS CLASSIFICADOS SEGUNDO O MÉTODO VIZIR

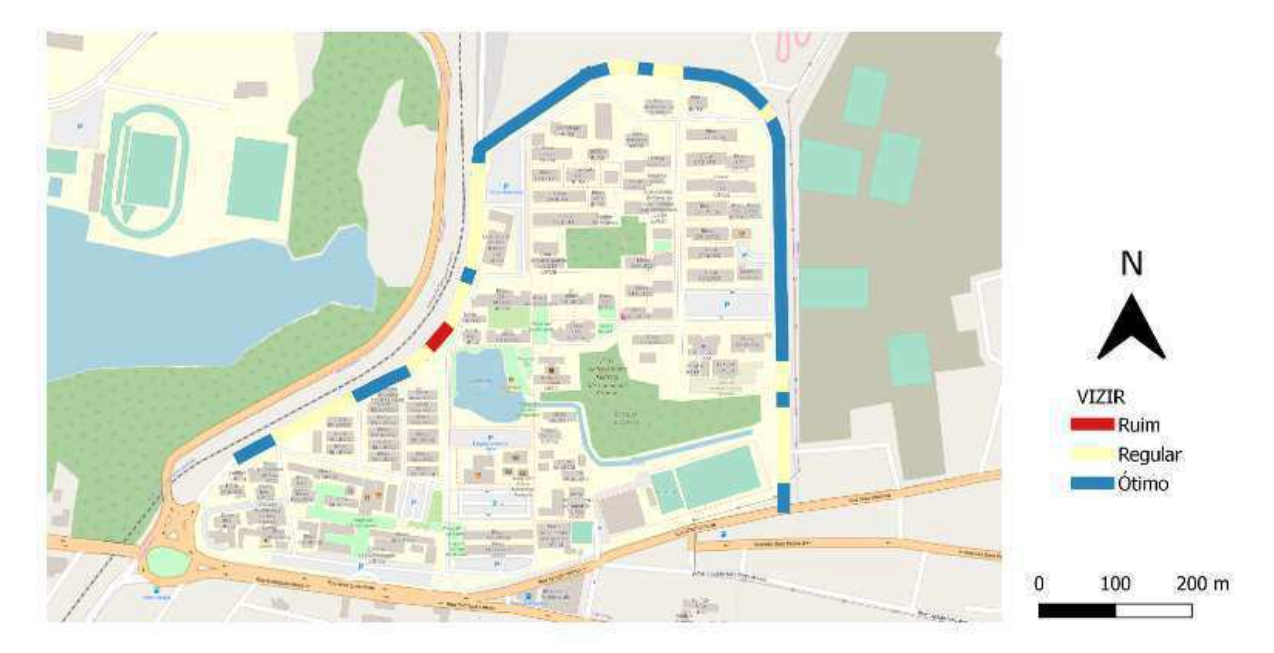

Como fica evidente, o pavimento foi classificado predominantemente como bom. Em termos quantitativos, tem-se que 2 trechos foram classificados como péssimos, 30 como regulares e 44 como bons, como ilustra o gráfico da Figura 18.

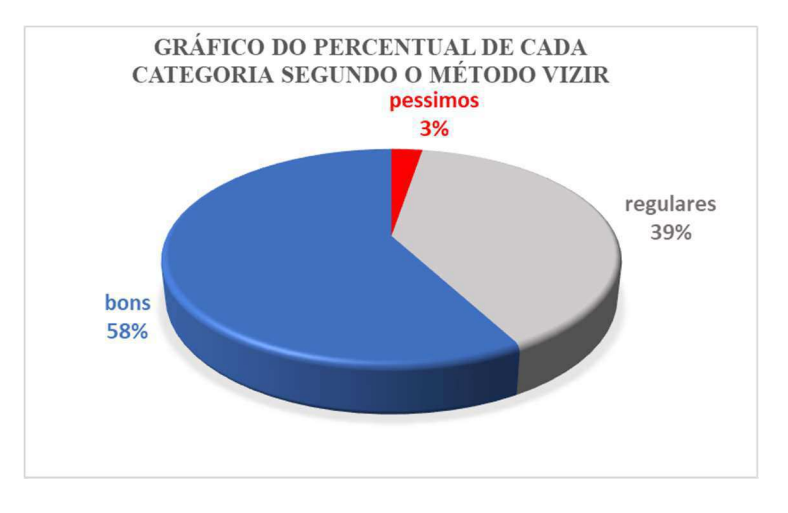

#### Figura 18: Gráfico do percentual de cada Categoria Segundo o Método VIZIR

Fonte: O Autor (2019)

Já para o método SHRP, que possui mais critérios de avaliação, foi obtido o mapa presente, fora de escala, na Figura 19 e em escala no ANEXO I.

Figura 19: Mapa temático com trechos de 20m classificados segundo o método SHRP MAPA TEMÁTICO COM TRECHOS DE 20 METROS CLASSIFICADOS SEGUNDO O MÉTODO SHRP

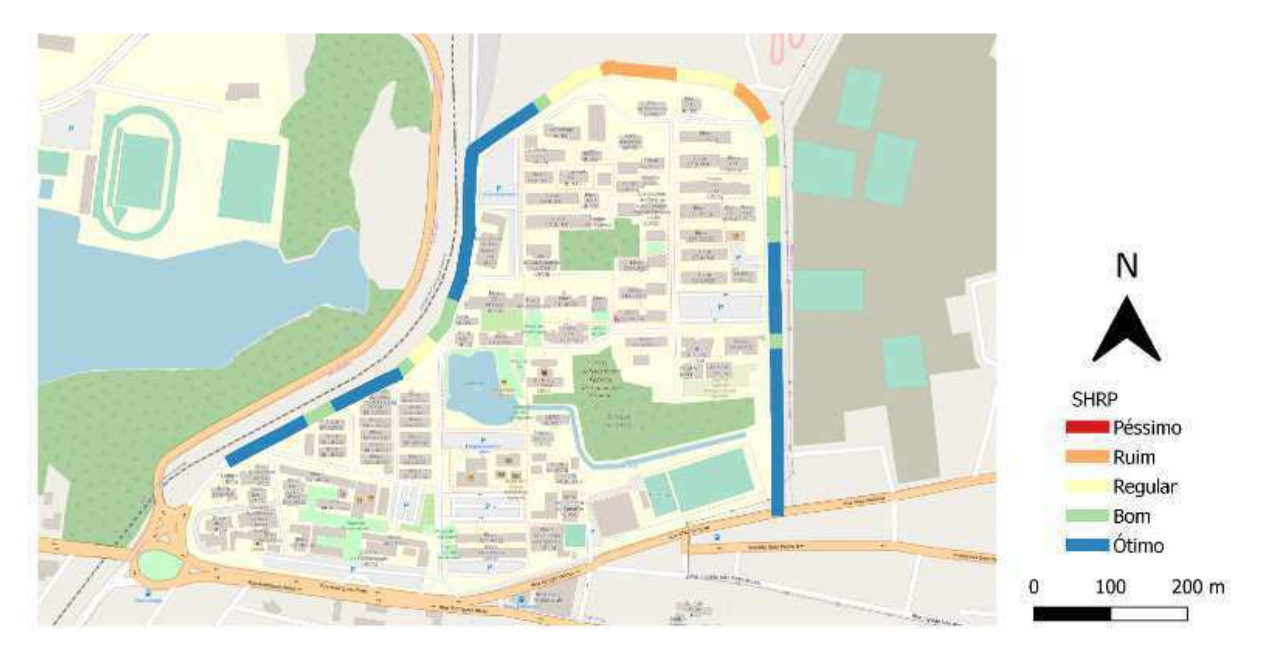

Pôde-se observar que a maior parte do pavimento foi classificado como ótimo. Em termos quantitativos, tem-se que 0 trechos foram classificados como péssimos, 8 como ruins, 13 como regulares, 13 como bons e 42 como ótimos, conforme ilustrado pelo gráfico da Figura 20.

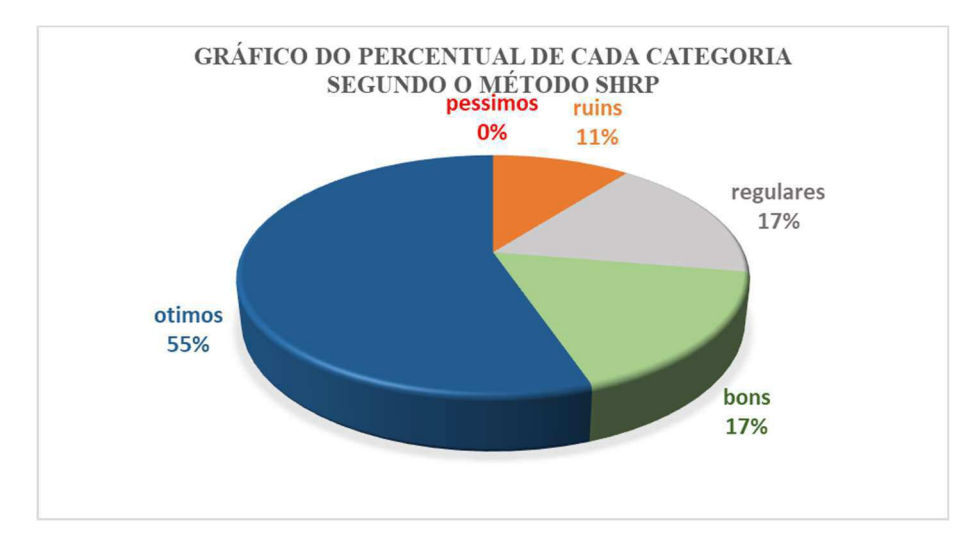

Figura 20: Gráfico do percentual de cada Categoria Segundo o Método SHRP

Percebe-se que como é mais rigoroso, o método SHRP considera 11% do pavimento como abaixo da condição regular, enquanto no método VIZIR essa porcentagem se reduz a 3%.

Dependendo do volume de tráfego que a via comporta e a velocidade máxima de circulação de veículos na mesma, a escolha do método é decisiva para garantir uma ação de correção, ou restauração que preserve a segurança no trânsito de maneira econômica. Contudo, uma comparação entre a eficácia ou eficiência dos métodos não convém a este trabalho, tendo em vista que o foco é a adequação dos dados obtidos com estes métodos ao SIG.

Nessa perspectiva, é importante observar que por mais distintos que os métodos de avaliação sejam, tanto em quantidade de parâmetros levantados, quanto em categorias de classificação, ambos foram representados de em uma mesma interface. Isso evidencia a possibilidade de aplicação da metodologia para outros índices de avaliação objetiva.

A distinção entre os métodos utilizados na construção dos mapas temáticos sequencia diferentes ordens de prioridades quanto a aplicação de medidas de manutenção e restauração. Há trechos que segundo um método está na pior situação possível contudo, segundo o outro está na melhor.

Com um zoom na área que envolve completamente do trecho 440\_460 ao 820\_840 nos mapas gerados com os métodos VIZIR e SHRP (Figuras 21 e 22, respectivamente), é possível perceber essa divergência nos métodos, explícita pela coloração na representação feita no SIG.

Fica ainda mais prático de fazer esta comparação na interface do QGIS pois é possível sobrepor as camadas que contém as duas simbologias, podendo alternar entre elas com um simples clique do mouse: para obter a situação da Figura 22 a partir da Figura 21, a única ação executada foi a ativação da camada SHRP\_20.

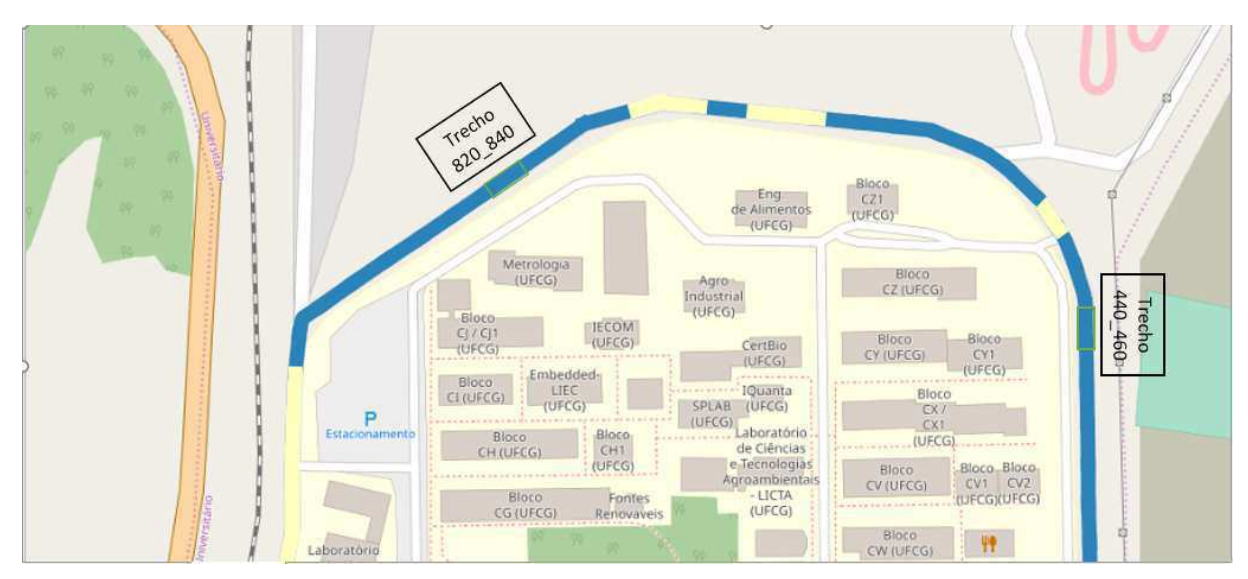

Figura 21: Detalhe do Mapa segundo o método VIZIR

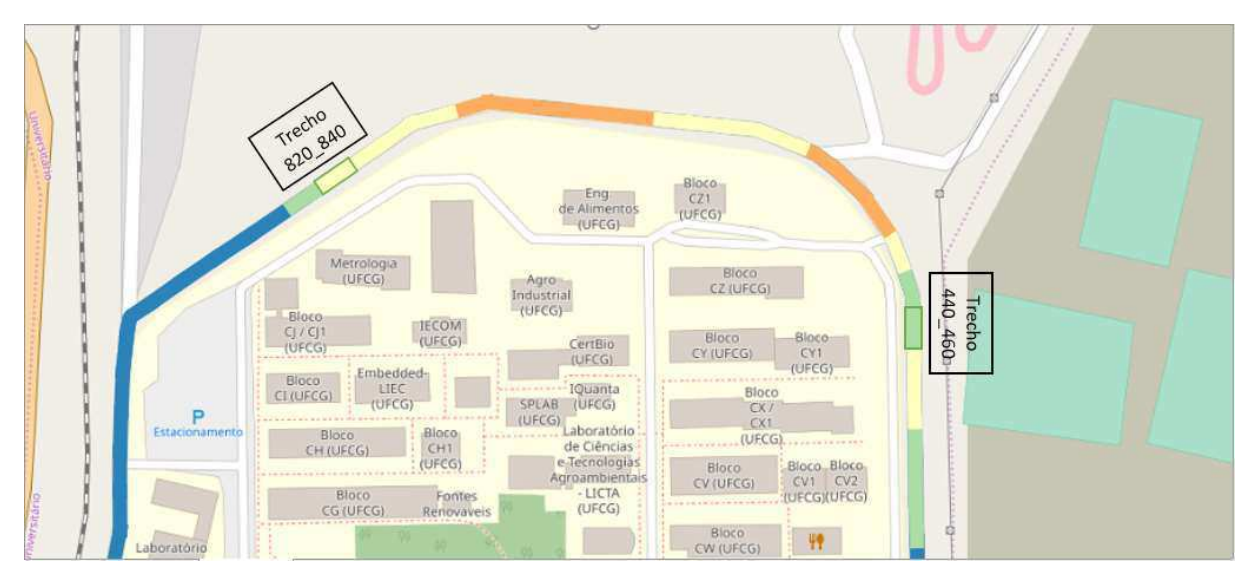

Figura 22: Detalhe do Mapa segundo o método SHRP

Isso facilita a interpretação ao explicitar a situação do trecho segundo ambos os métodos sem a necessidade da análise da consulta às tabelas contendo os dados alfanuméricos. Segundo o método SHRP, dos 20 trechos totalmente ilustrados 8 estão classificados como abaixo da condição regular enquanto segundo o método VIZIR todos os 20 trechos estão regulares ou em melhor condição.

Entretanto, caso seja necessário acessar as informações de cada trecho para além da análise qualitativa, existe o comando de identificar feições, conforme a figura 23.

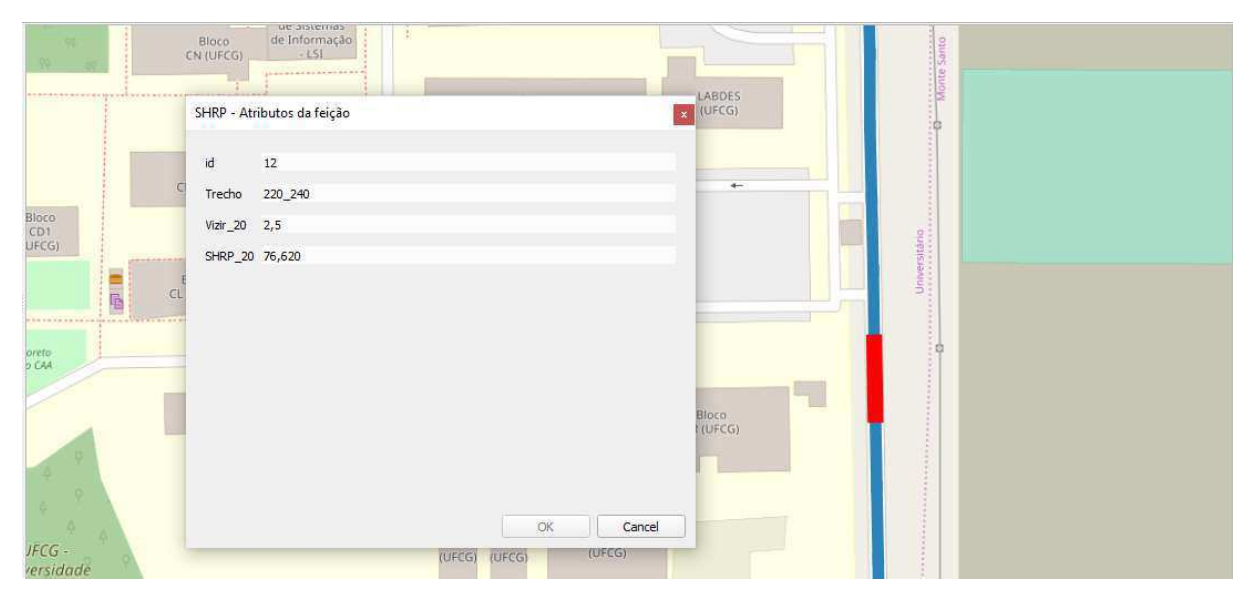

## Figura 23: Identificador de feições no QGIS

Com isso, fica claro os benefícios da utilização do SIG no tratamento de dados alfanuméricos existentes e na abordagem de informações que funciona como um suporte a tomada de decisão quanto ao estabelecimento de uma a ordem de prioridade na aplicação de medidas corretivas.

Existe ainda a possibilidade de utilizar o SIG para acompanhar a execução das intervenções paliativas nos trechos segundo a ordem de prioridade escolhida pelo gestor. De modo que a cada trecho corrigido, faria-se uma reavaliação e reclassificação de acordo com o método de avaliação objetiva escolhido, atualizando-se a nova condição no SIG.

Assim, poder-se-ia gerar novos mapas com a situação atualizada até a data da ultima execução de medidas de M&R.

#### 5. CONCLUSÕES

Diante do exposto foi possível concluir que o se alcançou os objetivos propostos inicialmente. O QGIS, como SIG escolhido, se mostrou extremamente prático e atendeu às necessidades do estudo de maneira adequada. Possibilitou a criação de uma interface a qual foi capaz de receber dados tanto do método de avaliação objetiva francês VIZIR quanto do SHRP, mostrando sua versatilidade.

Construiu-se sem problemas os mapas temáticos para ambos os métodos e, demonstrando sua importância como ferramenta na tomada de decisões, deixa claro quais os pontos da via que precisam de medidas corretivas com mais urgência que a as demais. Ainda mais pelo fato de que o QGIS é capaz de receber dados de outras áreas de atuação, como transporte (volume de tráfego, rotas de transporte público e afins). Isso permite ao tomador de decisão do município, que tem acesso aos recursos disponíveis, definir uma ordem de prioridade baseada na importância da via para o sistema de mobilidade urbana, por exemplo.

Se já é perceptível a utilidade num estudo em um trecho de 1,52 km contínuo onde se tem pontos inicial e final, ao se expandir a escala para bairros com ruas intercaladas ela cresce ainda mais. Com as tabelas que se referem a trechos por números e dificultam a visualização da situação da área, o recurso visual diretamente sobre o mapa georreferenciado vem facilitar a etapa do planejamento de um Sistema de Gerência de Pavimentos.

Além disso, há compatibilidade entre um Sistema de Informações Geográficas satisfatória e a gerência de pavimentos no que diz respeito ao acompanhamento das ações corretivas aplicadas aos trechos que necessitam segundo a ordem de prioridade estabelecida, tendo em vista que a interface permite a atualização das informações dos mesmos a qualquer momento.

# REFERÊNCIAS

AGUIAR, H. A. C. de. Aplicação do Método VIZIR na Avaliação Visual de Pavimentos Flexíveis. Trabalho de conclusão de curso. Universidade Federal de Campina Grande - UFCG. Campina Grande – PB, 2018.

AUTRET, P.; BROUSSE, J.L. (2001). VIZIR, Método com apoio de computador para a estimativa das necessidades de conservação de uma rede rodoviária. Laboratoires Central des Ponts et Chaussées, LCPC.

BARIA, Igor. Sistema de Gerência de Pavimentos Aplicado a Via Permanente Metroferroviária Auxiliado por um Sistema de Informações Geográficas. 2015. Tese (Doutorado em Infraestrutura de Transportes) – Escola de Engenharia de São Carlos, Universidade de São Paulo, São Carlos.

BERNUCCI, Liedi Bariani, DA MOTTA, Laura Maria Goretti, et al. Pavimentação asfáltica  $-$  Formação básica para engenheiros,  $3<sup>a</sup>$  reimpressão – Associação Brasileira das Empresas Distribuidoras de Asfalto – Rio de janeiro – 2010.

BERTOLLO, S. A. M. Considerações Sobre a Gerência de Pavimentos Urbanos em Nível de Rede. Dissertação (Mestrado) – Escola de Engenharia de São Carlos, Universidade de São Paulo, São Carlos, SP – 1997.

CABRAL, Danilo. Sistema de informação gerencial como ferramenta de apoio à tomada de decisão no departamento de compras da prefeitura municipal de Picos – Pi. 2016. Disponível em <https://administradores.com.br/artigos/sistema-de-informacao-gerencialcomo-ferramenta-de-apoio-a-tomada-de-decisao-no-departamento-de-compras-da-prefeituramunicipal-de-picos-pi>. Acesso em 20 de Junho de 2019.

CÂMARA, Gilberto, CASANOVA, Marco A., HMERLY, Andrea S., et al. Anatomia de Sistemas de Informação Geográfica. Publicação em 1996. Disponível em <http://wwwdi.inf.puc-rio.br>. Acesso em Julho de 2018.

CÂMARA, Gilberto, SAVIS, Clodovil, MONTEIRO, Antônio Miguel Vieira. Introdução à Ciência da Geoinformação. Publicação INPE-10506- RPQ/249. Disponível em <http://mtcm12.sid.inpe.br>. Acesso em Julho de 2018.

CERON, V. Evaluación y Comparación de Metodologias VIZIR y PCI Sobre el Tramo de Via em Pavimento Flexible y Rígido de la Via: Museo Quimbaya – CRQ Armenia Quindío (PR 00+000 – PR 02+600). Trabajo para optar por título de Especialista, Universidad Nacional de Columbia Manizales, 2006.

CHEN, X.; WHEISSMANN, J.; DOSSEY, T.; HUDSON, W.R. URMS: Graphical Urbam Rodway Management System at Network Level. Transportation Research Record N° 1397, 1993.

DEPARTAMENTO NACIONAL DE INFRAESTRUTURA DE TRANSPORTES. DNIT 006/2003 – PRO: Avaliação Objetiva da Superfície de Pavimentos Flexíveis e Semirrígidos. Rio de Janeiro – RJ, 2003.

\_\_\_\_\_\_.DNIT. Gerência de Pavimentos. Publicado em 2015. Disponível em  $\langle$ http://www.dnit.gov.br/ >. Acesso em Julho de 2018.

\_\_\_\_\_\_. DNIT. Manual de Gerência de Pavimentos. Publicação IPR - 745. 2011.

\_\_\_\_\_\_. DNIT. Manual de Restauração de Pavimentos Asfálticos. Publicação IPR – 720. 2006.

FERNANDES, Floriano Augusto de Toledo. Desenvolvimento de um Sistema de Gerenciamento para Conservação do Pavimento de Vias Urbanas, Através de um Sistema de Informações Geográficas (SIG). 2011. Dissertação (Mestrado em Engenharia Civil) – Programa de Pós-Graduação em Engenharia Civil, Universidade Federal de Santa Catarina, Florianópolis.

FITZ, Paulo Roberto. Geoprocessamento sem Complicação. São Paulo: Oficina de Textos, 2008.

HUANG, Y. H. Pavement analysis and design. Upper Saddle Riven, NJ: Pearson/Prentice Hall, 2004.

INSTITUTO DO ASFALTO. A Pavement Rating System for Low Volume Asphalt Roads, IS-169, 1981.

INVIAS, Instituto Nacional de Estradas. Guia Metodológico para o Projeto de Obras de Reabilitação de Pavimentos de Estradas de Asfalto. Colômbia, 2002.

OLIVEIRA, D de P. R. de. Sistemas de Informações Gerenciais: Estratégicas, Táticas e Operacionais. 13. ed. São Paulo: Atlas, 2010.

OPENSTREETMAP FUNDATION. OSMF, 2019. Disponível em <https://www.openstreetmap.org>. Acesso em 20 de Junho de 2019.

PÁEZ, E. M. Índice de Condição do Pavimento (ICP) para Aplicação em Sistemas de Gerência de Pavimentos Urbanos. Dissertação de mestrado. São Carlos, São Paulo, 2015.

PENA, Rodolfo F. Alves. Rodoviarismo no Brasil. Publicado em 2015. Disponível em <https://mundoeducacao.bol.uol.com.br/geografia/rodoviarismo-no-brasil.htm>. Acesso em Julho de 2018.

PRESTES, Marilez. Métodos de Avaliação Visual de Pavimentos Flexíveis – Um Estudo Comparativo. Dissertação de mestrado. Universidade Federal do Rio Grande do Sul. Porto Alegre, 2001.

QGIS PROJECT. User Guide. Release 3.4, Jun/2019. Disponível em <https://docs.qgis.org/3.4/en/docs/>. Acesso em 26 de Junho de 2019.

SANTOS, C. I. Avaliação de condições superficiais de pavimento urbano utilizando o manual SHRP. Trabalho de conclusão de curso. Universidade Federal de Campina Grande - UFCG. Campina Grande – PB, 2018.

SMOV – SECRETARIA MUNICIPAL DE OBRAS E VIAÇÃO. Concorrência Pública Internacional de Pré-Qualificação de Firmas de Consultoria. Edital de Pré-Qualificação Município de Porto Alegre, 1999.

TEIXEIRA, J. H. Algumas metodologias de avaliação de pavimentos de baixo volume de tráfego. Trabalho de Graduação em Engenharia Civil. Guaratinguetá, 2012

# ANEXO I

Mapa temático com trechos de 20m classificados segundo o método VIZIR Mapa temático com trechos de 20m classificados segundo o método SHRP